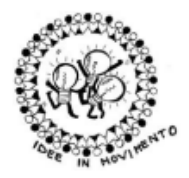

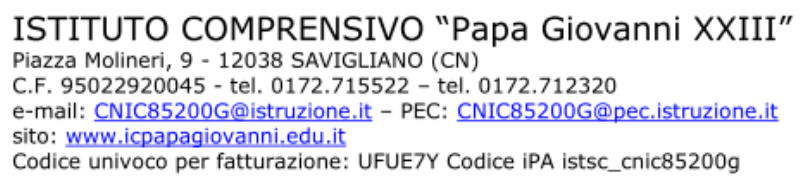

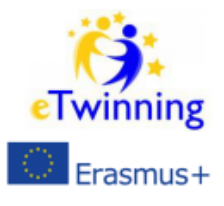

**Progetto**

## **Implementazione Infrastruttura reti Wireless**

(comprende Capitolato Tecnico)

# *Istituto Comprensivo Papa Giovanni XXIII*

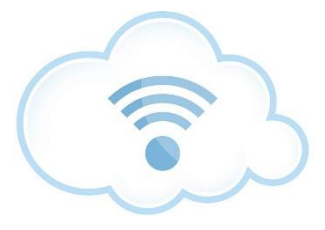

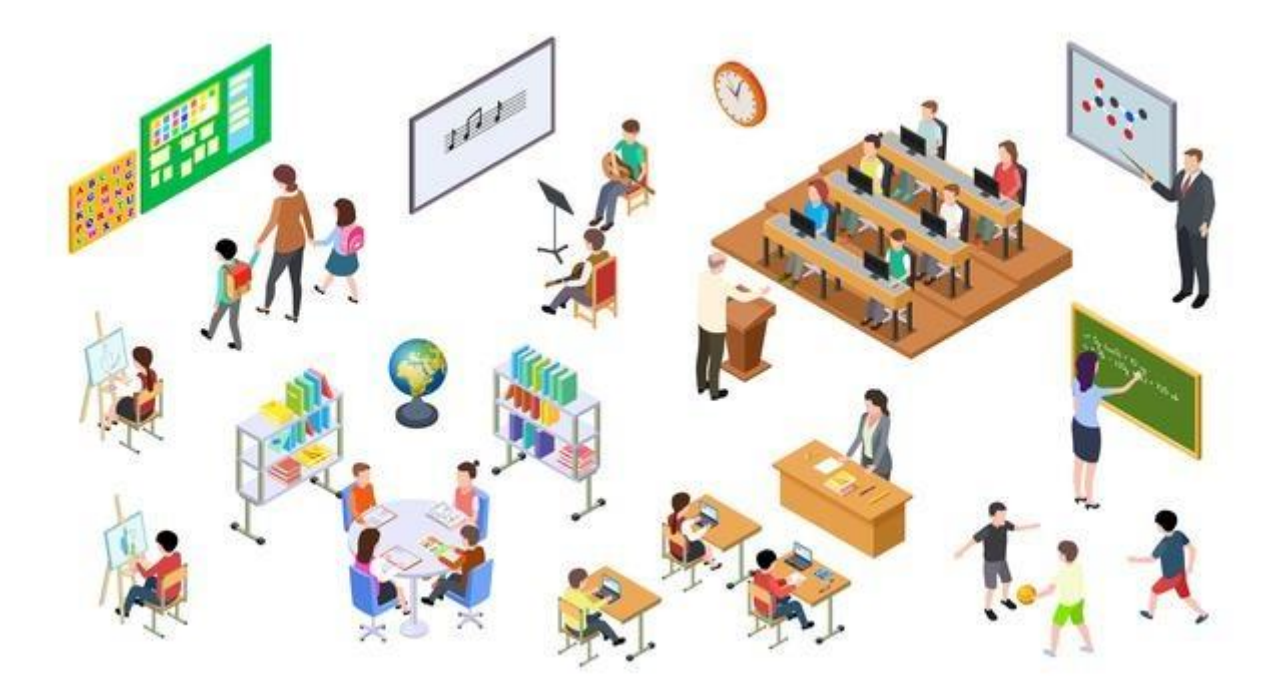

#### Scopo del documento

Lo scopo del presente documento è quello di descrivere tutti i passaggi per la realizzazione di un progetto di un impianto Wireless ad alta Capacità e Performance, in grado di agevolare in modo sicuro e fluido la didattica integrata e inclusiva con l'utilizzo delle nuove tecnologie di informazioni da parte di tutto il personale e degli studenti.

#### **PREMESSA**

Il Wi-Fi con un numero crescente di dispositivi che consumano larghezza di banda è diventato un elemento fondamentale delle infrastrutture di rete. La maggiore necessità di connettività pervasiva può mettere a dura prova le implementazioni wireless. L'adattamento a queste mutevoli esigenze non sempre richiede più punti di accesso per supportare una maggiore densità di clienti.

Le esigenze di connettività wireless sono cambiate nel tempo, di conseguenza gli standard LAN wireless IEEE 802.11 sono cambiati per adattarsi a una maggiore densità, dai primi standard 802.11ae 802.11b nel 1999 al più recente standard 802.11ac, introdotto nel 2013 e il nuovo Standard 802.11ax introdotto nel 2020. Oggi, il cambiamento di tecnologie, richiede una nuova analisi dell'infrastruttura.

Nel passato, il processo di progettazione di una rete Wi-Fi era incentrato su un'indagine fisica del sito per determinare il minor numero di punti di accesso in grado di fornire una copertura sufficiente rispetto a una potenza del segnale minima accettabile predefinita. Sebbene questa metodologia funzioni bene per progettare la copertura, non tiene conto dei requisiti basati sul numero di client, sulle loro capacità e sulle esigenze di larghezza di banda delle loro applicazioni.

Di seguito valutiamo gli obiettivi e i parametri per progettare reti WiFi ad alta densità.

**Si può definire qualsiasi ambiente "ad alta densità" ogni ambiente con un elevato numero di clienti concentrati (>1 client ogni 1,5 mq), come una sala conferenze, un'aula scolastica, un'aula magna, un auditorium, un palazzetto dello sport , ecc.**

## Indice

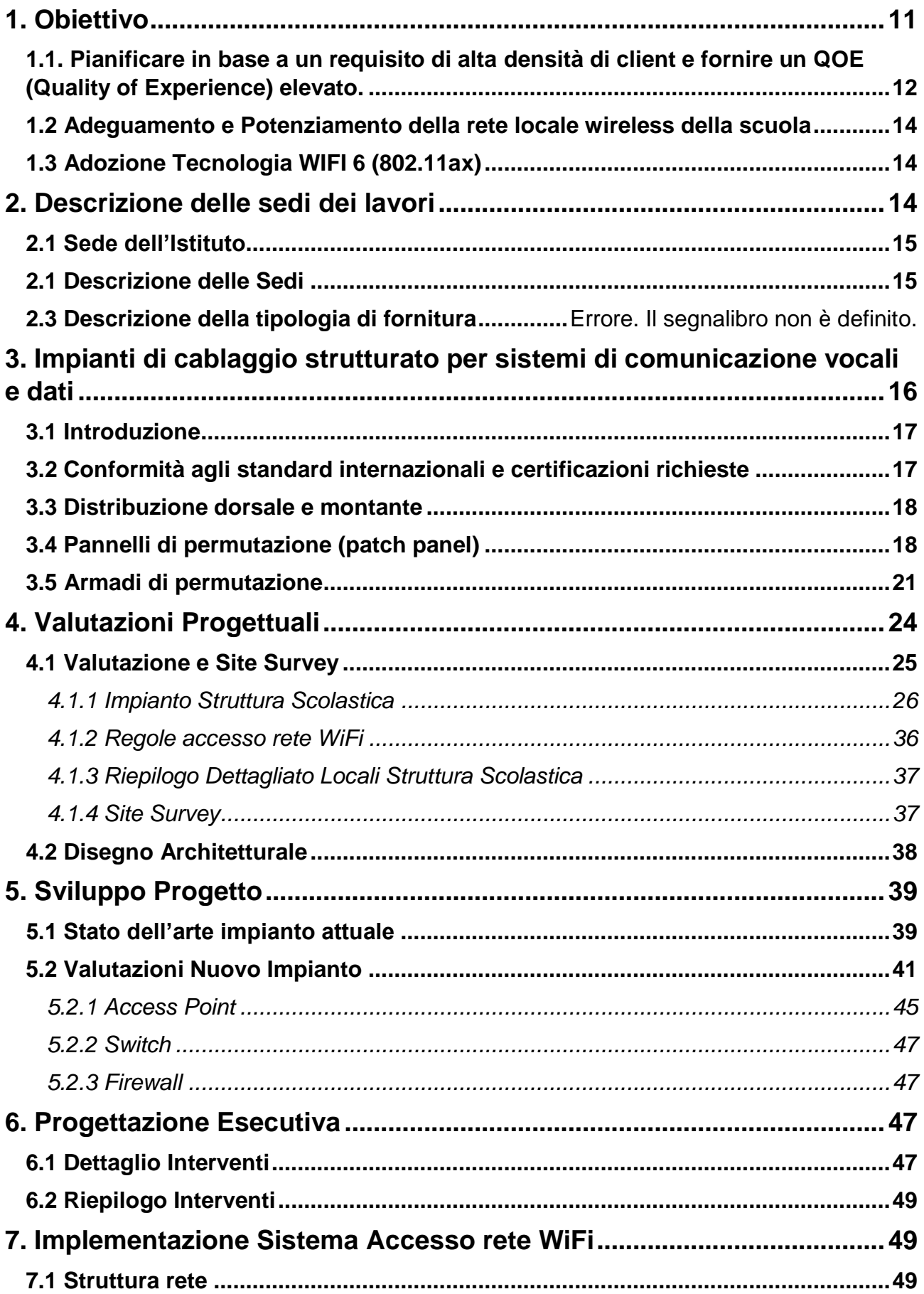

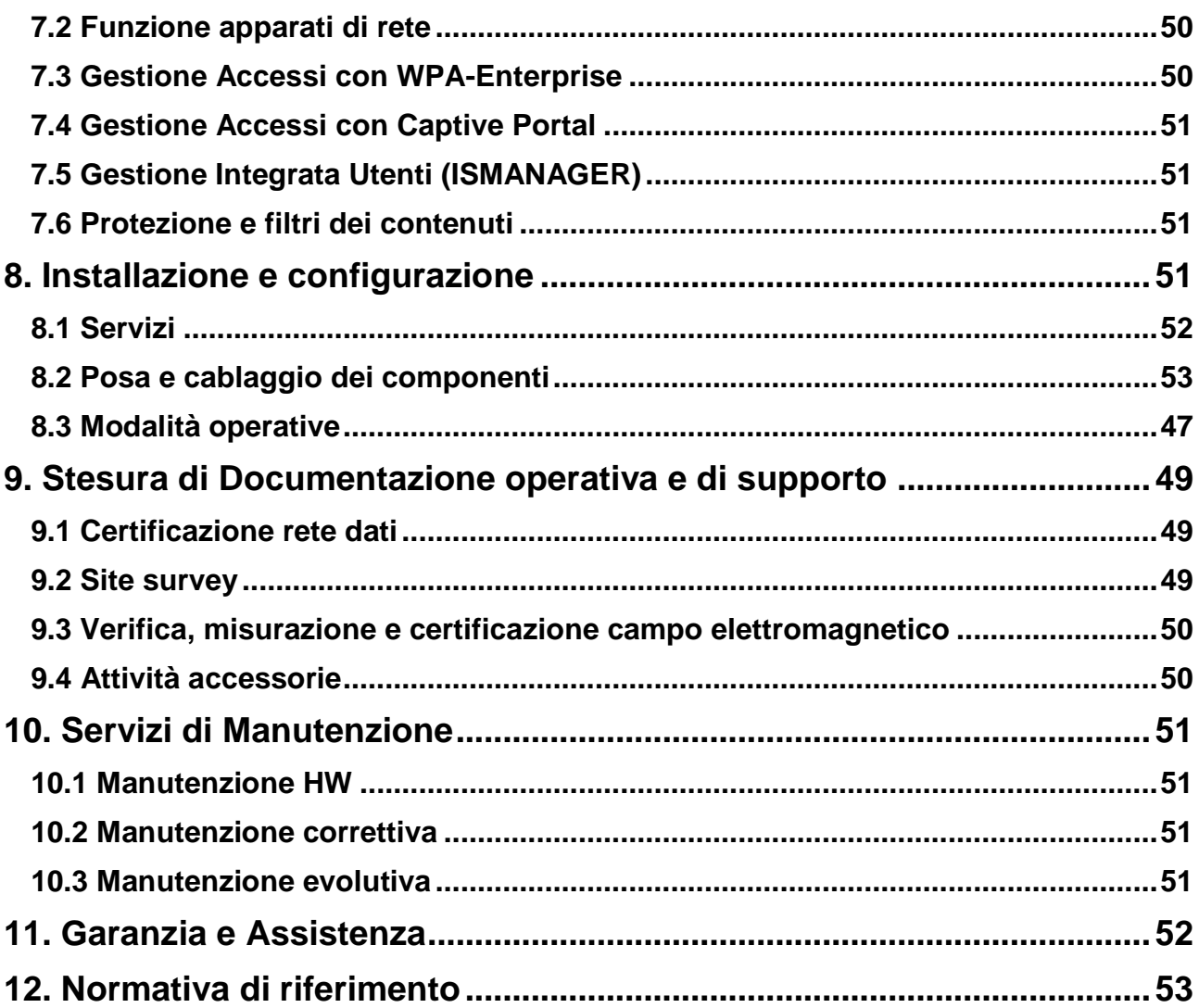

## **1. Obiettivo**

## **1.1. Pianificare in base a un requisito di alta densità di client e fornire un QOE (Quality of Experience) elevato.**

In una rete cablata, l'unità di base della larghezza di banda è la porta dello switch, 1 Gbps o più. Nel Wi-Fi, l'unità di base della larghezza di banda è la radio AP e la sua cella (area di copertura). In una cella Wi-Fi la larghezza di banda "potenziale" si basa sul protocollo supportato su entrambe le radio (802.11a,n,ac,ax) e dove il client è posizionato all'interno della cella. Una singola radio AP rappresenta una quantità finita di larghezza di banda potenziale. Questa larghezza di banda sarà condivisa con tutti gli utenti della cella.

## **1.2 Adeguamento e Potenziamento della rete locale wireless della scuola**

Adeguamento e Potenziamento della rete locale wireless della scuola il tutto finalizzato ad agevolare la didattica integrata e inclusiva con l'utilizzo delle nuove tecnologie di informazione da parte di tutto il personale scolastico e degli studenti.

Si intende eseguire due tipi di interventi:

- Potenziamento della rete WiFi con apparati allo stato dell'arte di ultima generazione
- Modifica dell'attuale struttura di accesso con adeguamenti per quanto riguarda la fruibilità dell'accesso e snellimento delle relative procedure

## **1.3 Adozione Tecnologia WIFI 6 (802.11ax)**

La tecnologia Wi-Fi 6 è progettata per affrontare le sollecitazioni senza precedenti poste sulle reti Wi-Fi, causate dall'esplosione della domanda di streaming video, dalla proliferazione di hotspot esterni, sensori e controlli IoT.

- Il punto di forza della tecnologia 802.11ax è il protocollo OFDMA. L'OFDMA ad accesso multiplo ortogonale a divisione di frequenza, è una tecnologia collaudata sul campo per supportare reti wireless a densità più elevata.
- Tempo di trasmissione programmato, controllore che gestisce i client, risolve il problema delle ritrasmissioni e dei terminali "nascosti"
- Frequenza dinamica con allocazione in incrementi di 2 MHz o riutilizzo spaziale
- Migliori meccanismi di gestione della batteria
- Roaming integrato
- Antenne software-defined si adattano all'evoluzione dei client e consentono il passaggio graduale al WIFI-6

## **2. Descrizione delle sedi dei lavori**

## **2.1 Sede dell'Istituto**

L'Istituto Comprensivo Papa Giovanni XXIII ha sede in Savigliano e plessi nelle zone limitrofe:

## **2.1 Descrizione delle Sedi**

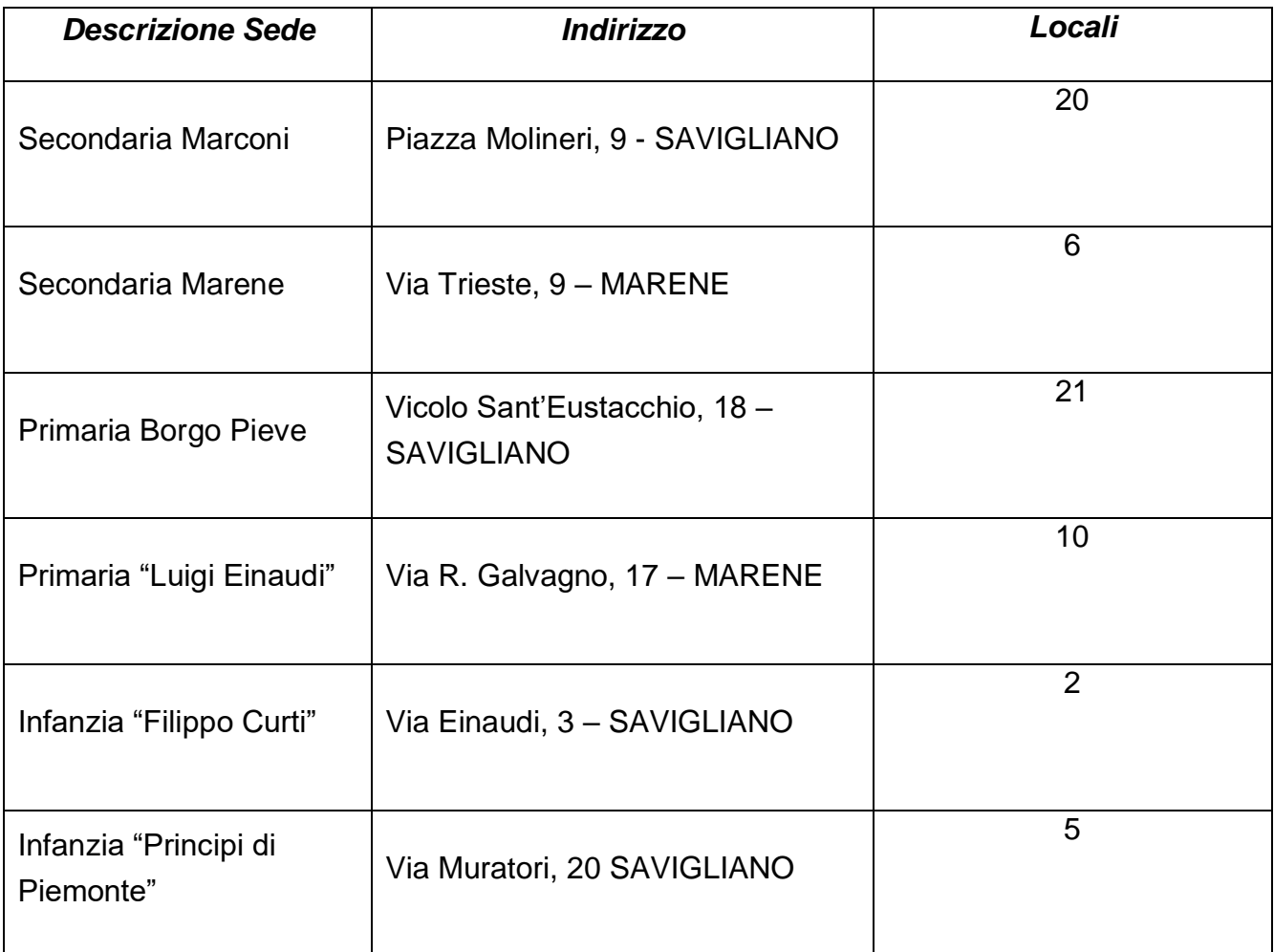

## **2.3 Descrizione della tipologia di fornitura**

La copertura richiesta riguarda tutti i livelli dei vari Plessi Scolastici sopra indicati, comprendendo:

- Punti rete dati singoli o doppi e punti rete dati per Access Point secondo quanto indicato negli elaborati grafici di dettaglio, con dettaglio del materiale passivo necessario
- Access Point
- Switch POE per alimentare gli Access Point, da posare all'interno di Rack Dati esistente o di nuova fornitura
- Switch per punti rete dati, da posare all'interno di Rack Dati esistente o di nuova fornitura
- Rack 19" di dimensione opportuna: secondo quanto riportato sugli elaborati di dettaglio, in alcuni casi sarà necessario solo aggiungere accessori ad un armadio già esistente mentre in altri si chiederà la fornitura e posa di un nuovo rack con relativi accessori
- Patch panel 24 postazioni completo di connettori cat 6e e patch cord da posizionare all'interno di Rack Dati esistente o di nuova fornitura
- Firewall
- Software Filtraggio
- Sistema Gestione e Accesso Rete
- Servizi

# **3. Impianti di cablaggio strutturato per sistemi di comunicazione vocali e dati**

## **3.1 Introduzione**

Il Capitolo comprende la descrizione delle apparecchiature necessarie all'esecuzione di impianti di comunicazione e scambio dati per un sistema tipo UTP.

Le voci di ogni sistema comprendono tutti i componenti impiantistici necessari al funzionamento degli impianti quali: Prese, cavi, connettori oltre agli accessori di completamento.

Particolare rilievo viene dato ai componenti per la composizione di Quadri ed Armadi Rack che fanno parte della struttura, siano essi di centro-stella o di zona, in particolare si segnalano:

- Quadri e armadi con relativi portelli pannelli ed accessori
- Pannelli per prese RJ45 UTP categoria 6a
- Cassetti estraibili
- Pannelli passacavo.

## **3.2 Conformità agli standard internazionali e certificazioni richieste**

L'infrastruttura della rete dovrà essere realizzata in conformità agli standard internazionali, supportando le attuali esigenze di comunicazione consentendo anche le necessarie flessibilità di utilizzo e modularità di crescita.

I requisiti generali che il sistema di comunicazione dovrà soddisfare sono i seguenti:

- conformità alle raccomandazioni internazionali e nazionali, riguardanti il materiale impiegato e le procedure di installazione e di collaudo;
- prestazioni in termini di velocità di comunicazione adeguate alle esigenze attuali e future;
- possibilità di implementare le evoluzioni tecnologiche;
- facilità di gestione e di espansione della rete in caso di spostamenti, interruzioni o malfunzionamenti;
- possibilità di aggiornare e/o cambiare le applicazioni supportate senza modificare l'infrastruttura;

Il sistema nel suo complesso dovrà rispettare inoltre gli standard d'interconnessione emanati dagli organismi di maggior riferimento, quali:

- ANSI America National Standard Institute
- ISO International Standard Organization
- ISO.IEC- International Standard Organization/Electrotecnical Commission
- IEEE- Institute of Electrical and Electronical Engineers
- ITU- T International Telecommunications Standards Institute
- ETSI- European Telecommunication's Standards Institute
- EN- European Norm
- CEI- Comitato Elettrotecnico Italiano.

Per quanto sopra specificato l'impianto dovrà essere realizzato in ossequio alle Norme, Leggi, Decreti e Circolari Ministeriali Integrative vigenti in materia.

Tutti i materiali dovranno essere di primaria marca e dovranno rispettare le direttive emesse dalla Comunità Europea in termini di Compatibilità Elettromagnetica (normative CEI EN 50081-1, EN: 50082-1, CEI 110-8, EN 55022, EN 55024).

Tutti i componenti impiegati dovranno essere prodotti da ditte in possesso della certificazione ISO9001.

Per tutti gli aspetti non esplicitamente citati, si richiede che sia rispettata l'aderenza a tutte le direttive comunitarie europee in vigore, anche se non ancora recepite e/o perfezionate nelle normative nazionali (Circolare Funzione Pubblica n° 51223 del 21 Maggio 1990).

Tutti i materiali devono essere conformi alle standard NSI/TIA/EIA-568, ISO/IEC 11801 e CENELEC 50173.

## **3.3 Distribuzione dorsale e montante**

Il percorso dai locali tecnici o dagli armadi di piano individuati alle prese di utenza dovrà avvenire in apposite canalizzazioni dedicate da realizzare secondo le indicazioni delle tavole di progetto allegate, posate a parete o all'interno di canalizzazioni esistenti.

Per le tratte ascendenti o discendenti per raggiungere le prese ai piani inferiori e superiori rispetto alla collocazione del centro stella si dovranno utilizzare le canalizzazioni verticali che ospiteranno eventuali cavi di dorsale in rame o fibra. Nel caso non siano disponibili per una posa a regola d'arte dovranno essere posate condutture dedicate, di nuova fornitura e posa, di dimensioni e caratteristiche adeguate a rendere l'opera a regola d'arte.

La distribuzione orizzontale di piano, eseguita con cavo in rame a 4 coppie cat. 6A, che collega i permutatori di piano alla postazione utente su connettori modulari tipo RJ45 deve rispettare i seguenti requisiti:

- m 90 di distanza massima ammessa tra l'armadio di distribuzione ed il posto lavoro;
- m 10 di massimo per le bretelle di permutazione.

Tutti i componenti passivi, quali:

 cavi di distribuzione orizzontale UTP (Unshielded twisted pair) – 4 coppie bilanciate non schermate

- bretelle di permutazione
- connettori
- pannelli di permutazione,

dovranno avere, le stesse caratteristiche di "categoria" specificate nel progetto (5e/6/6A); nel caso specifico è richiesta la caratteristica di categoria 6A.

Il punto di utenza deve essere realizzato su scatola tipo 503/504/506 conforme alla normativa vigente. L'identificazione del link (collegamento) dovrà essere riportata anche sui due estremi del cavo, sul patch panel all'interno dell'armadio e riportata sul libro delle permutazioni

(cartaceo e informatico).

Le prese RJ45 dovranno essere di tipo modulare e provviste di icone asportabili per l'identificazione esterna del servizio dati/fonia ad esse collegato. L'attestazione delle coppie su ciascuna presa o connettore dovrà rispettare lo standard EIA/TIA.

Per tutti i punti di utenza deve essere previsto l'uso di prese RJ45, come sistema di terminazione dei cavi UTP lato utente; tali prese dovranno avere le seguenti caratteristiche tecniche:

- Presa non schermata (UTP) RJ45 a 8 fili
- Conformità alla Categoria 6A secondo specifiche di componente EIA/TIA 568-B.2-1
- Sistema di connessione a perforazione d'isolante (T568A/T568B).

Le suddette prese dovranno essere montate in apposite cassette portafrutti di dimensione adeguata e non in commistione con impianti di energia e/o altri impianti di segnale.

### <span id="page-10-0"></span>**3.4 Pannelli di permutazione (patch panel)**

Tutti i cavi facenti parte del cablaggio andranno sempre terminati, lato armadio passivo, su sistemi di permutazione con adeguate caratteristiche di "categoria". Il pannello di permutazione orizzontale (patch panel) dovrà essere utilizzato all'interno degli armadi per l'attestazione di cavi UTP e la relativa permutazione tramite bretelle (patch cord) verso apparati e/o altre tratte di cavo.

Il permutatore avrà una struttura in lamiera metallica verniciata, parte frontale provvista di supporto per rack 19", altezza 1U con 24 prese RJ45 di "categoria" conforme alle specifiche di progetto ed alla normativa di riferimento EIA/TIA 568-B.2-1.

Le prese RJ45 dovranno avere la possibilità di ospitare targhette asportabili per l'identificazione esterna del servizio dati/fonia ad esse collegato. In alternativa alle icone potranno essere utilizzati sportellini colorati antipolvere, anch'essi servizio dati/fonia connesso alla presa.

Posteriormente i pannelli dovranno avere una barra di fissaggio per i cavi collegati, che garantisca il corretto supporto e il rispetto dei raggi di curvatura richiesti dagli standard.

### <span id="page-11-0"></span>**3.5 Armadi di permutazione**

Gli armadi/quadri tecnologici utilizzati per ospitare le apparecchiature dovranno essere preferibilmente realizzati in conformità della UNI EN ISO 9001 e ISO 14001 e delle norme internazionali IEC 297-2 e le DIN 41494 parte 1 e DIN 41494 parte 7 per il montaggio di apparati elettrici ed elettronici, EN 60950 e VDE 0100.

Come regola generale, la dimensione degli armadi da fornire dovrà essere tale da ospitare le apparecchiature attive ed il cablaggio per l'attestazione di tutti i punti presa. Deve essere inoltre prevista una percentuale di futura espansibilità attorno al 30% - 35%. Tutti gli armadi di rete dovranno avere un'organizzazione interna che garantisca un ordinato montaggio di tutti i componenti installati. Pertanto, a tale scopo, si dovranno prevedere tutti gli accessori necessari, quali ad esempio: passacavo, pannelli ciechi, etc.

Per la realizzazione delle porte in vetro, dovrà essere utilizzato vetro temperato dallo spessore min. 4 mm. in corrispondenza alla normativa UNI EN 12150-1 del 31/07/2001 (ex UNI 7142) per la sicurezza; tale vetro, oltre ad essere più resistente di un vetro normale, in caso di rottura si sbriciola in minuscoli frammenti inoffensivi, motivo per cui è classificato tra i materiali vetrosi di sicurezza. Si ricorda che l'utilizzo di una porta in vetro temperato consente, grazie alla sua frangibilità, di poter togliere l'alimentazione elettrica alle apparecchiature senza causare danni per le persone, in caso di emergenza.

Gli armadi rack dovranno possibilmente essere muniti sia di targhette identificative recanti il numero di serie, che di marchi di approvazione a Standard (ad es. CSA, VDE) sia di Numero di registrazione con il quale sono stati registrati i prodotti presso i rispettivi istituti di test; all'occorrenza copia delle Certificazioni dei test potrà essere richiesta al produttore degli armadi.

Per gli armadi di rete andrà sempre prevista l'alimentazione elettrica, che sarà diversificata in funzione del tipo di armadio e dalla sua ubicazione. I cavi saranno posati e fascettati nella parte posteriore del permutatore dividendoli a gruppi fino al raggiungimento del punto di attestazione, onde evitare che il cavo degradi le sue caratteristiche a causa di eccessive curvature. Il permutatore dovrà essere dotato di una guida di sostegno e di ancoraggio dei cavi da terminare.

A corredo dei permutatori dovranno essere compresi, sulla parte frontale, i pannelli guida delle permute per il corretto incanalamento delle patch cord necessarie all'attestazione dei cavi all'apparato o ad altra tratta di cavo secondo la configurazione di apparecchi/apparati da attivare.

Il pannello guida permute sarà realizzato in lamiera metallica verniciata, adatto per essere installato su struttura rack 19", altezza 1U, completo di occhielli, e verrà installato parallelamente al permutatore per il corretto incanalamento delle bretelle di raccordo.

All'interno dell'armadio dovranno essere utilizzati accessori che garantiscano le condizioni ottimali di funzionamento e gestione del cablaggio, quali gruppi ventole da tetto e ripiani fissi o estraibili.

## <span id="page-13-0"></span>**4. Valutazioni Progettuali**

## <span id="page-13-1"></span>**4.1 Valutazione e Site Survey**

### <span id="page-13-2"></span>*4.1.1 Impianto Struttura Scolastica*

### **Sede Marconi**

Nella sede sono presenti Access Point operanti solo in modalità 2.4 GHZ

### **Sede Borgo Pieve**

Nella sede sono presenti 6 Access Point modello:

Unifi UAP-AC-Pro

### **Sede Primaria e Secondaria di Marene**

Nella sede sono presenti 7 Access Point modello:

Unifi UAP-AC-Lite

### **Sedi Infanzia**

Non sono presenti Access Point

## <span id="page-14-0"></span>*4.1.2 Regole accesso rete WiFi*

E' presente una sola rete WiFi con accesso WPA senza riconoscimento del client.

<span id="page-14-1"></span>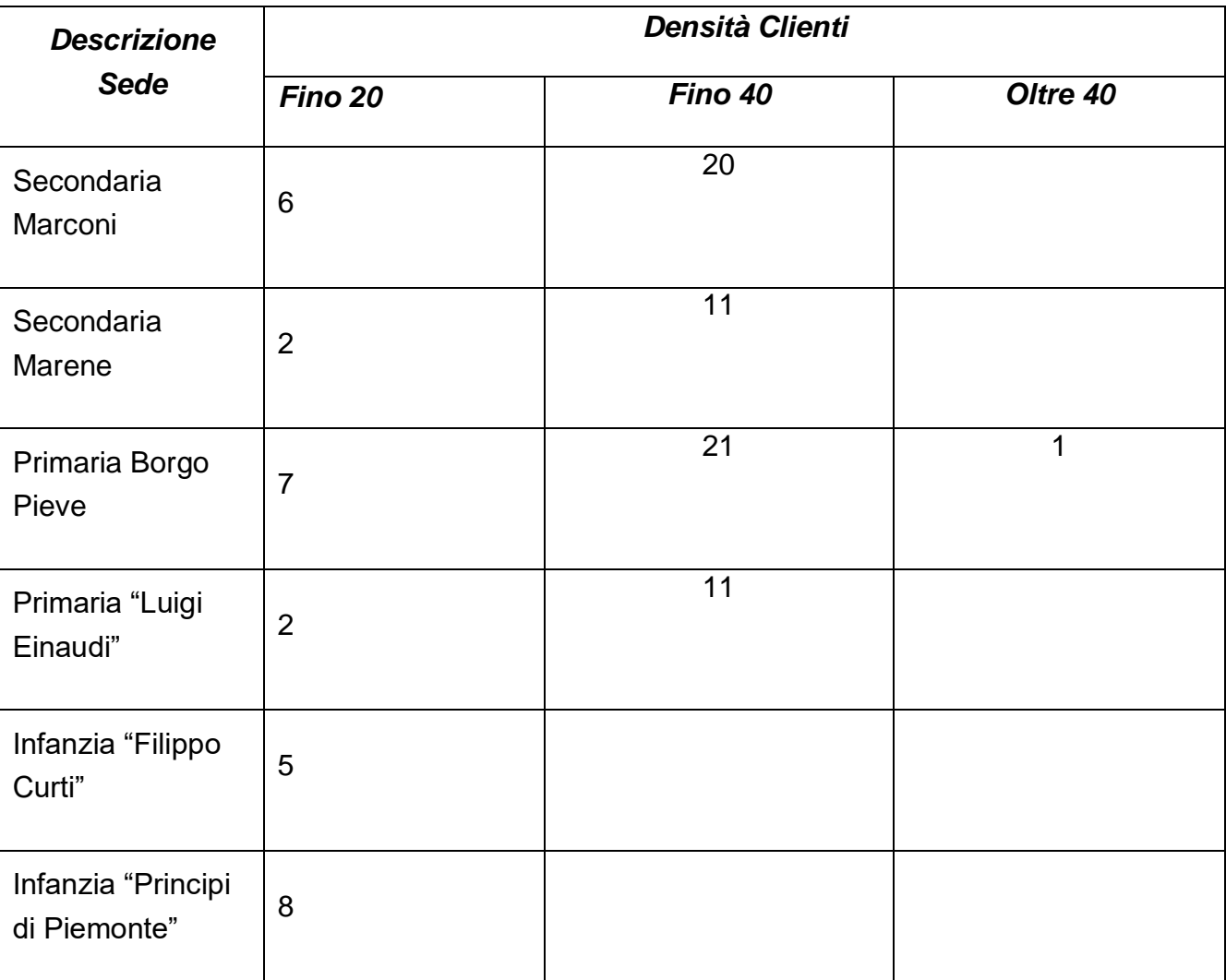

## *4.1.3 Riepilogo Dettagliato Locali Struttura Scolastica*

## <span id="page-15-0"></span>**4.2 Disegno Architetturale**

Elenchiamo di seguito le linee guida utilizzate per definire la

#### **Progettazione considerando le 2 frequenze 5GHz e 2.4GHz**

Tecnologie supportate (802.11 a/b/g/n/ac/ac Wave2/ax)

#### **Inserimento di un Access Point per ogni area con densità di client fino a 80.**

Posizionamento di 1 Access Point ogni 2 locali con densità fino a 40 client (aule)

#### **Determinazione del criterio di segnale minimo in base al tipo di client utilizzato:**

- Almeno -72dBm RSSI per i Notebook
- Almeno -65dBm RSSI per Smartphone e Tablet
- Valori più alti di RSSI possono essere richiesti per altri tipi di device

#### **Inserimento Access Point non in vista tra di loro.**

**Inserimenti di Access Point "sfalsati" sui diversi piani.**

#### **Inserimento di Access Point non ai margini degli edifici**

## <span id="page-16-0"></span>**5. Sviluppo Progetto**

## <span id="page-16-1"></span>**5.1Stato dell'arte impianto attuale**

Le antenne attuali sono il modello:

- Obsoleti, non più aggiornabili e inadatti alle nuove tecnologie di informazione
- Unifi UAP-AC-Pro
	- o Utilizzabili (NON WiFi 6)
- Unifi UAP-AC-Lite
	- o Utilizzabili (NON WiFi 6)

## <span id="page-17-0"></span>**5.2 Valutazioni Nuovo Impianto**

### *5.2.1 Access Point*

<span id="page-17-1"></span>Sono stati identificati 2 tipi di apparati ACCESS POINT in base all'ambiente utilizzato.

Gli access point devono essere della stessa marca e modello e consentire agli insegnanti/studenti, al personale docente/ATA, di segreteria ed eventualmente agli utenti guest di accedere alla rete in modo sicuro e veloce in qualsiasi punto delle zone coperte. Occorre una soluzione flessibile che permetta di connettere decine di utenti e può essere successivamente ampliata per supportare ulteriori utenti e le nuove esigenze della scuola. Garanzia sull'hardware: gli access point devono avere garanzia on-site, inclusiva di assistenza e manutenzione, con decorrenza dalla "data di collaudo positivo" della fornitura e con intervento in loco della durata minima di 12 (dodici) mesi.

In merito alla configurazione, l'Aggiudicatario dovrà garantire le operazioni di configurazione sugli apparati forniti per consentire il normale esercizio, secondo le modalità espresse dall'Amministrazione Contraente e dettagliate nell'apposita sezione.

### *Software di monitoraggio Access Point*

Per la gestione della rete dell'intero Istituto Scolastico è richiesta la fornitura di un software di monitoraggio degli apparati radio su piatta forma cloud (sviluppata dalla stessa casa produttrice degli Access Point) avente le seguenti prestazioni minime:

 $\checkmark$  Monitoraggio degli Access Point da remoto per attività di controllo, verifica ed eventuale aggiornamento firmware.

La fornitura deve essere prevista per una durata minima di 12 mesi.

### *Opzionale*

Deep Packet Inspection (DPI) direttamente sull' Access Point per determinare quali applicazioni vengono utilizzate e da chi e quanta larghezza di banda stanno consumando. Attualmente siamo in grado di gestire oltre 2.000 applicazioni e questo numero continua a crescere su base mensile.

Se devi garantire un certo livello di prestazioni per le tue applicazioni business critical sulla tua rete Wi-Fi, il controllo delle applicazioni è un must.

Application Control ti permette di gestire il traffico sulla tua rete wi-fi in tre modi differenti:

Blocca il traffico: le applicazioni bloccate non raggiungono mai i tuoi switch edge perché l'AP eliminerà immediatamente quei pacchetti

Dai priorità al traffico: assegna alle applicazioni aziendali critiche come MS Office 365 o VoIP o WebEx un QoS più elevato in modo che questo traffico vada in prima linea, indipendentemente da quanti dispositivi stanno scaricando l'ultimo aggiornamento iOS

Limite di velocità - Se devi consentire un certo traffico sulla tua rete, ma non vuoi che il traffico consumi troppa larghezza di banda, imposta un limite di velocità su quell'applicazione. Imposta una regola che consenta xMbps per AP o dispositivo

È inoltre possibile programmare l'esecuzione delle regole di controllo delle applicazioni in determinati giorni della settimana e in determinate ore del giorno. Ad esempio, potresti avere una regola che blocca il traffico Netflix sulla rete aziendale dal lunedì al venerdì, tra le 8:00 e le 17:00.

*Apparato ACCESS POINT TIPO A* per ambienti ad altissima densità di client, tipo Cambium XV3 o similari (caratteristiche equivalenti o superiori):

- Access Point con cinque (5) radio per fornire una rete di nuova generazione con servizi edge ad alta capacità e alta densità.
	- o Tre radio per dati possono essere configurate come due 5 GHz 4x4 più una 2,4 GHz 4x4
	- o oppure le due radio 5 GHz possono essere combinate in un'unica radio 8x8 a 5 GHz con il massimo potenza e prestazioni dello standard 802.11ax.
- Una radio di scansione dedicata un monitoraggio continuo della rete per migliorare i protocolli di sicurezza, rapporti di rete dettagliati e ottimizzazioni RF automatiche.
- Una radio IoT Bluetooth Smart 4.1 per i servizi di localizzazione basati su BLE
- Wifi: 802.11 a/b/g/n/ac Wave 2/ax
- SSID: WPA3, WPA2 (CCMP, AES, 802.11i), WPA2 Enterprise (802.1x/EAP), WPA PSK (TKIP), Open
- Interfacce: 1 x IEEE 802.3 10/100/1000 Mbps, 1 x IEEE 802.3bz 100/1000/2500/5000 Mbps, Auto sensing MDIX, 1 x USB 3.0
- Antenna: 2.4 GHz: 5 dBi, 5 GHz: 6.7dBi, 2.4/5 GHz: sensor 5 dBi / 6.3 dBi, BLE 5 dBi
- Max EIRP: 36 dBm @5 GHz, 31 dBm @2,4 GHz
- Max Power 35 W
- WLAN: 1024 clients, 16 SSIDs WPA3, WPA-TKIP, WPA2 AES, 802.1x 802.11w PMF
- Authentication Encryption: 802.1sx EAP-SIM/AKA, EAP-PEAP, EAP-TTLS,EAP-TLS MAC authentication to local database or external RADIUS
- Mesh: Multi-hop, either band
- Network. TCP connection log, NAT logging firewall, DHCP server, L2, L3 or DNS based access conrol, VLAN Pooling, RADIUS attribute VID VLAN per SSID per user
- Tunnel: L2TPv2,L2 GRE, PPPoe
- Certifications: Wi-Fi Alliance 802.11 a/b/g/n/ac/ax, PP2.0, FCC, IC, CE, EN 60601-1- 2, EN 60950-1, IEC 62368-1 Safety, EN 60601-1-2 Medical, EN 61000-4-2/3/5 Immunity, EN 50121-1 Railway EMC, EN 50121-4 Railway Immunity, IEC 61373 Railway Shock & Vibration, UL 2043 Plenum, EN 62311 Human Safety/RF Exposure, WEEE & RoHS

*Apparato ACCESS POINT TIPO B* per ambienti ad alta densità di client, tipo Cambium XV2 o similari (caratteristiche equivalenti o superiori):

- Access Point con 2 (2) radio
	- o Una Radio 5 GHz 2X2
	- o Una Radio 2,4 GHz 2X2
- Wifi: 802.11 a/b/g/n/ac Wave  $2/\text{ax}$
- SSID: WPA3, WPA2 (CCMP, AES, 802.11i), WPA2 Enterprise (802.1x/EAP), WPA PSK (TKIP), Open
- Interfacce: 1 x IEEE 10/100/1000/2500 Mbps Auto sensing MDIX, 1 x USB 2.0, 1 x Serial Console (4 pin)
- Antenna: 6 dBi omni @ 5 GHz, 5Bi omni @ 2,4 GHz
- Max EIRP: 31 dBm @5 GHz, 29 dBm @2,4 GHz
- Max Power 21 W
- WLAN: 512 clients, 32 SSIDs (16 SSID per radio) WPA3, WPA-TKIP, WPA2 AES, 802.1x 802.11w PMF
- Authentication Encryption: 802.1sx EAP-SIM/AKA, EAP-PEAP, EAP-TTLS, EAP-TLS MAC authentication to local database or external RADIUS
- Mesh: Multi-hop, either band
- Network. TCP connection log, NAT logging firewall, DHCP server, L2, L3 or DNS based access conrol, VLAN Pooling, RADIUS attribute VID VLAN per SSID per user
- Tunnel: L2TPv2,L2 GRE, PPPoe
- Certifications: Wi-Fi Alliance 802.11 a/b/g/n/ac/ax, PP2.0, FCC, IC, CE, EN 60601-1- 2, EN 60950-1, IEC 62368-1 Safety, EN 60601-1-2 Medical, EN 61000-4-2/3/5 Immunity, EN 50121-1 Railway EMC, EN 50121-4 Railway Immunity, IEC 61373 Railway Shock & Vibration, UL 2043 Plenum, EN 62311 Human Safety/RF Exposure, WEEE & RoHS

### *5.2.2 Switch*

<span id="page-20-0"></span>Sono richieste due tipologie di switch:

- 1) Switch Poe per alimentare e collegare mediante unico cavo LAN alla rete dati gli AP;
- 2) Switch NON Poe da destinare al collegamento dei punti rete utente singoli o doppi.

Il numero di porte dello switch dovrà essere correttamente dimensionato per permettere il collegamento degli apparti radio o delle utenze finali definite nel progetto, riservando porte libere per implementazioni future. Per ottimizzare costi e numero apparati, gli switch POE potranno essere utilizzati anche per collegare i punti rete utente.

### *Switch per POE*

In merito agli switch POE da destinare per collegare e contemporaneamente fornire alimentazione agli Access Point, si richiedono per maggiore compatibilità della stessa marca degli Access Point:

#### *Apparato Switch-POE TIPO A*

- A) Cambium MX-EX1010P o similari (caratteristiche equivalenti o superiori) con le seguenti caratteristiche tecniche:
	- Porte: N.8 Gbit (Poe  $+$  802.3af/at)
	- Throughput: 20 Gbps
	- Porte UPlink: 2xSFP
	- Flash Storage: 128 MB
	- DRAM: 512 MB
	- CPU: 800 MHz
	- Poe+ power budget: 75 W
	- Pee+ Voltage: 54 V
	- Fanless: si
	- Layer: 2-3
	- Manged: si

#### *Apparato Switch-POE TIPO B*

- B) Cambium MX-EX2028P o similari (caratteristiche equivalenti o superiori) con le seguenti caratteristiche tecniche:
	- Porte: N.24 Gbit (Poe  $+$  802.3af/at)
	- Throughput: 128 Gbps
	- Porte UPlink: 4xSFP+
	- Flash Storage: 128 MB
	- DRAM: 512 MB
	- CPU: 800 MHz
- Poe+ power budget: 400 W
- Pee+ Voltage: 54 V
- Fanless: no, internal fans 2
- Layer: 2-3
- Manged: si

Le specifiche esigenze di collegamento e terminazione del cablaggio determineranno la scelta dello switch poe tipo A) oppure B) che potrebbe essere utilizzato anche per terminare i punti rete dati singoli e/o doppi.

Garanzia sull'hardware: gli switch devono avere garanzia on-site, inclusiva di assistenza e manutenzione, con decorrenza dalla "data di collaudo positivo" della fornitura e con intervento in loco della durata minima di 12 (dodici) mesi.

In merito alla configurazione, l'Aggiudicatario dovrà garantire le operazioni di configurazione sugli apparati forniti per consentire il normale esercizio, secondo le modalità espresse dall'Amministrazione Contraente e dettagliate nell'apposita sezione.

### *Switch per punti rete (NON POE)*

In merito agli switch da destinare per collegare i punti rete dati singoli e/o doppi, si richiedono per maggiore compatibilità della stessa marca degli Access Point e degli switch poe precedentemente dettagliati:

#### *Apparato Switch TIPO A*

- A) Cambium MX-EX1028 o similari (caratteristiche equivalenti o superiori) con le seguenti caratteristiche tecniche:
	- Porte: N.24 Gbit
	- Throughput: 56 Gbps
	- Porte UPlink: 4xSFP
	- Flash Storage: 128 MB
	- DRAM: 512 MB
	- CPU: 800 MHz
	- Fanless: si
	- Layer: 2-3
	- Manged: si

#### *Apparato Switch TIPO B*

B) Cambium MX-EX2052 o similari (caratteristiche equivalenti o superiori) con le seguenti caratteristiche tecniche:

- Porte: N.48 Gbit
- Throughput: 176 Gbps
- Porte UPlink: 4xSFP+
- Flash Storage: 128 MB
- DRAM: 512 MB
- CPU: 800 MHz
- Fanless: no, internal fans 2
- Layer: 2-3
- Manged: si

Le specifiche esigenze di collegamento e terminazione del cablaggio determineranno la scelta dello switch tipo A) oppure B).

Garanzia sull'hardware: gli switch devono avere garanzia on-site, inclusiva di assistenza e manutenzione, con decorrenza dalla "data di collaudo positivo" della fornitura e con intervento in loco della durata minima di 12 (dodici) mesi.

In merito alla configurazione, l'Aggiudicatario dovrà garantire le operazioni di configurazione sugli apparati forniti per consentire il normale esercizio, secondo le modalità espresse dall'Amministrazione Contraente e dettagliate nell'apposita sezione.

### *5.2.3 Firewall*

<span id="page-23-0"></span>Per la gestione del sistema nei Plessi di scuola Primaria e Secondaria di Primo Grado è richiesto un firewall tipo Mikrotik Cloud Core Router 1016-12G o similare (caratteristiche equivalenti o superiori) con le seguenti caratteristiche tecniche:

### *Apparato FIREWALL TIPO A*

- CPU: Tilera Tile-Gx16Cores (1.2GHz)
- Porte: N.12 Gigabit
- $\bullet$  Ram: 2 GB
- Storage: 512 MB NAND, 512 KB flash
- Cache: 12 MBtotal on-chip
- Throughput: up to 17.8 mpps in fastpath more (wired speed), up to 12 Gbps with RouterOS queue/firewall configuraztion
- Alimentazione ridondante: si
- Case: 1 U rackmount
- LCD: color touchscreen

### *Apparato FIREWALL TIPO B*

Per la gestione del sistema nei Plessi di scuola dell'Infanzia è richiesto un firewall tipo Mikrotik Routerboard 4011iGS+RM o similare (caratteristiche equivalenti o superiori) con le seguenti caratteristiche tecniche:

- CPU: 4 core AL21400 1.4 GHz
- Porte: N.10 Gigabit + N.1 SFP+
- Ram 1 GB
- Storage: 512 MB NAND
- Throughput: up to 9,792.9 Mbps (bridging mode), up to 2158,2 Mbps (tunnels mode)
- Alimentazione input V: jack 12V/57V
- LCD: no

## <span id="page-24-0"></span>**6. Progettazione Esecutiva**

# **LEGENDA**

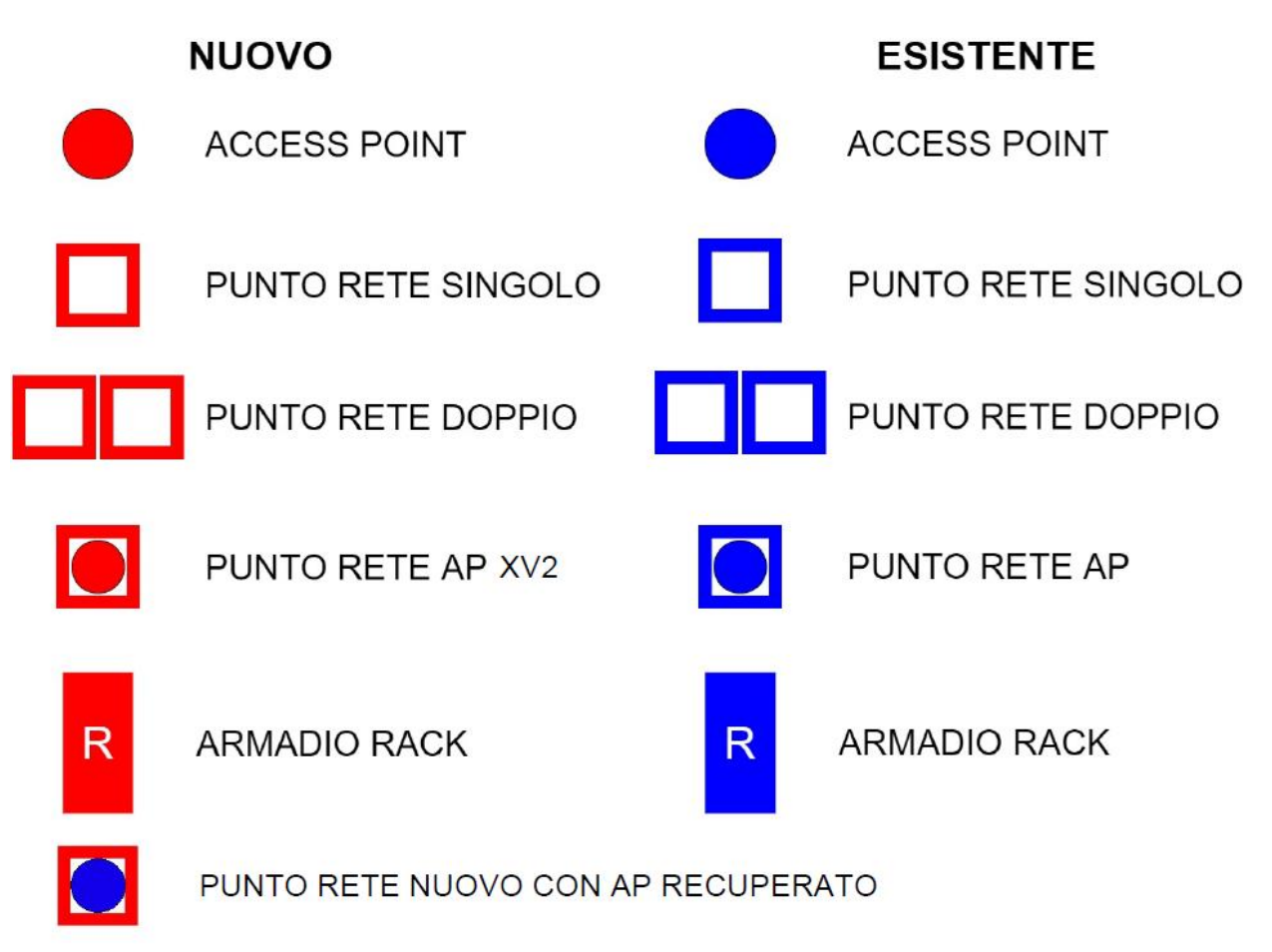

## <span id="page-25-0"></span>**6.1 Dettaglio Interventi**

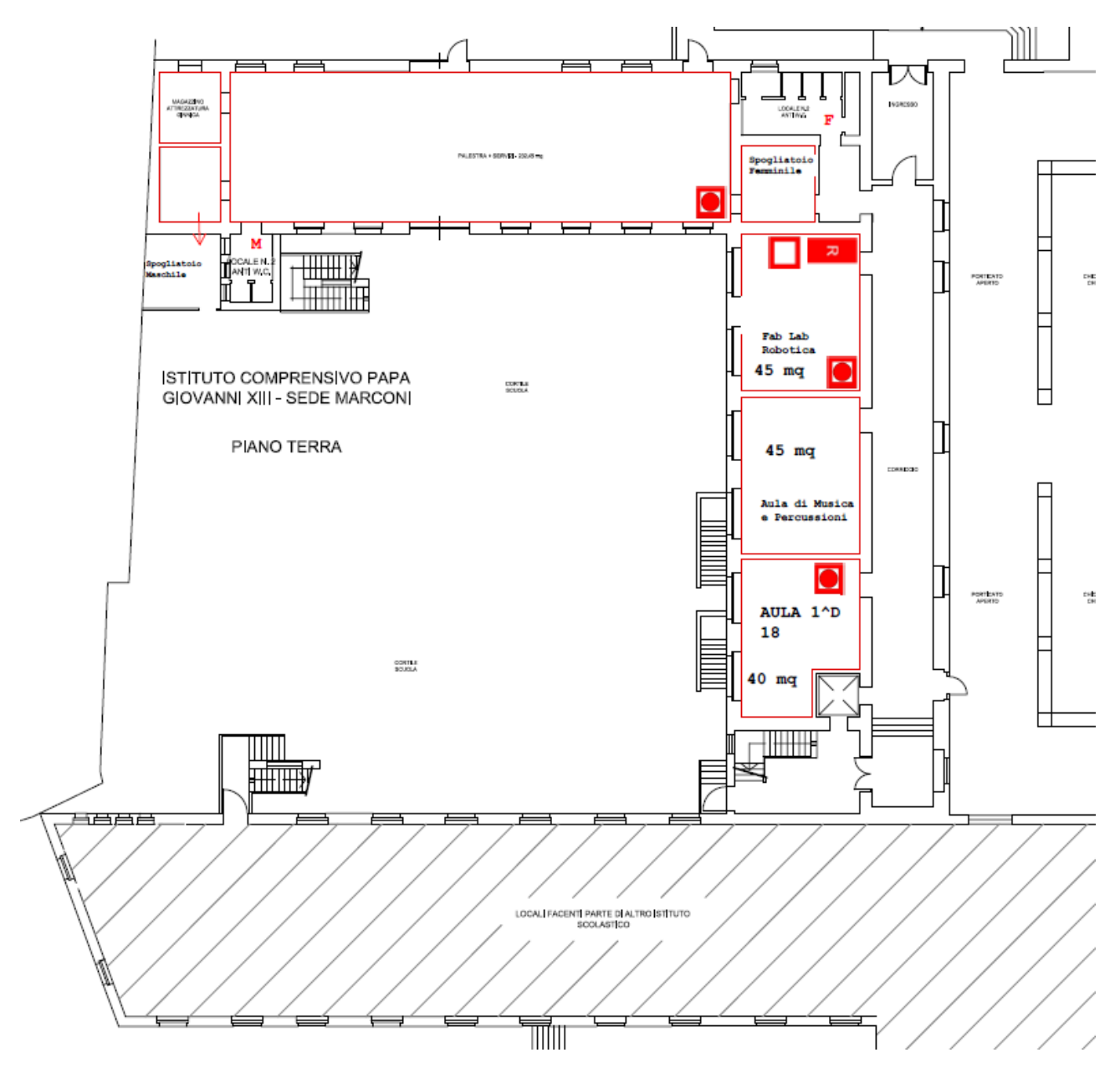

**Sede Marconi**

Piano Terra

Installare 3 Access Point nuovi Installare 1 Armadio Rack Nuovo

Attivare un Punto Rete Nuovo

Nuova Dorsale verso Armadio

Piano Primo

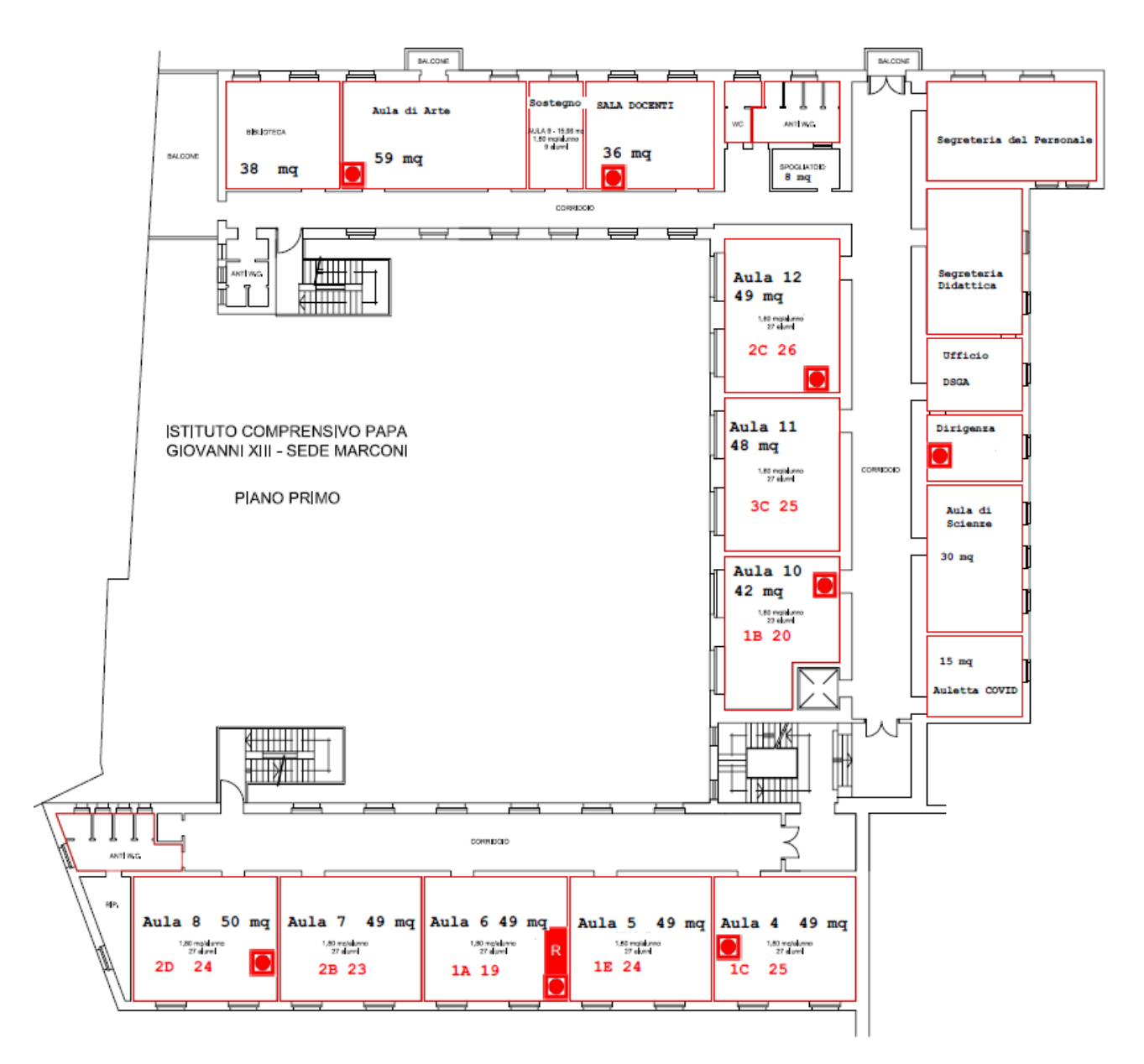

Installare 8 Access Point nuovi Installare 1 Armadio nuovo

#### Piano Secondo

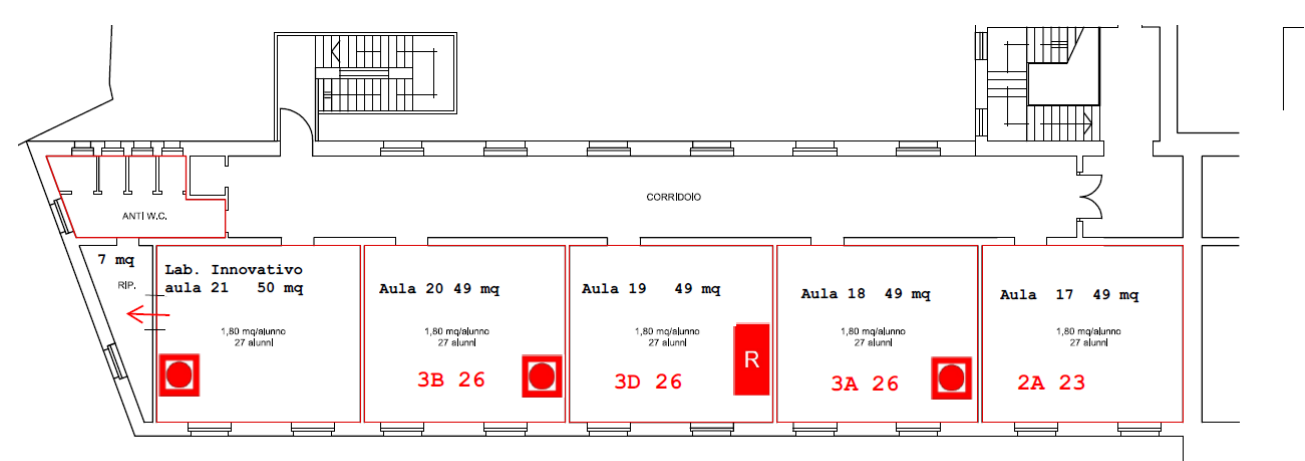

Installare 3 Access Point nuovi Installare 1 nuovo Armadio Rack

#### **Primaria Borgo Pieve**

#### **Piano Terra**

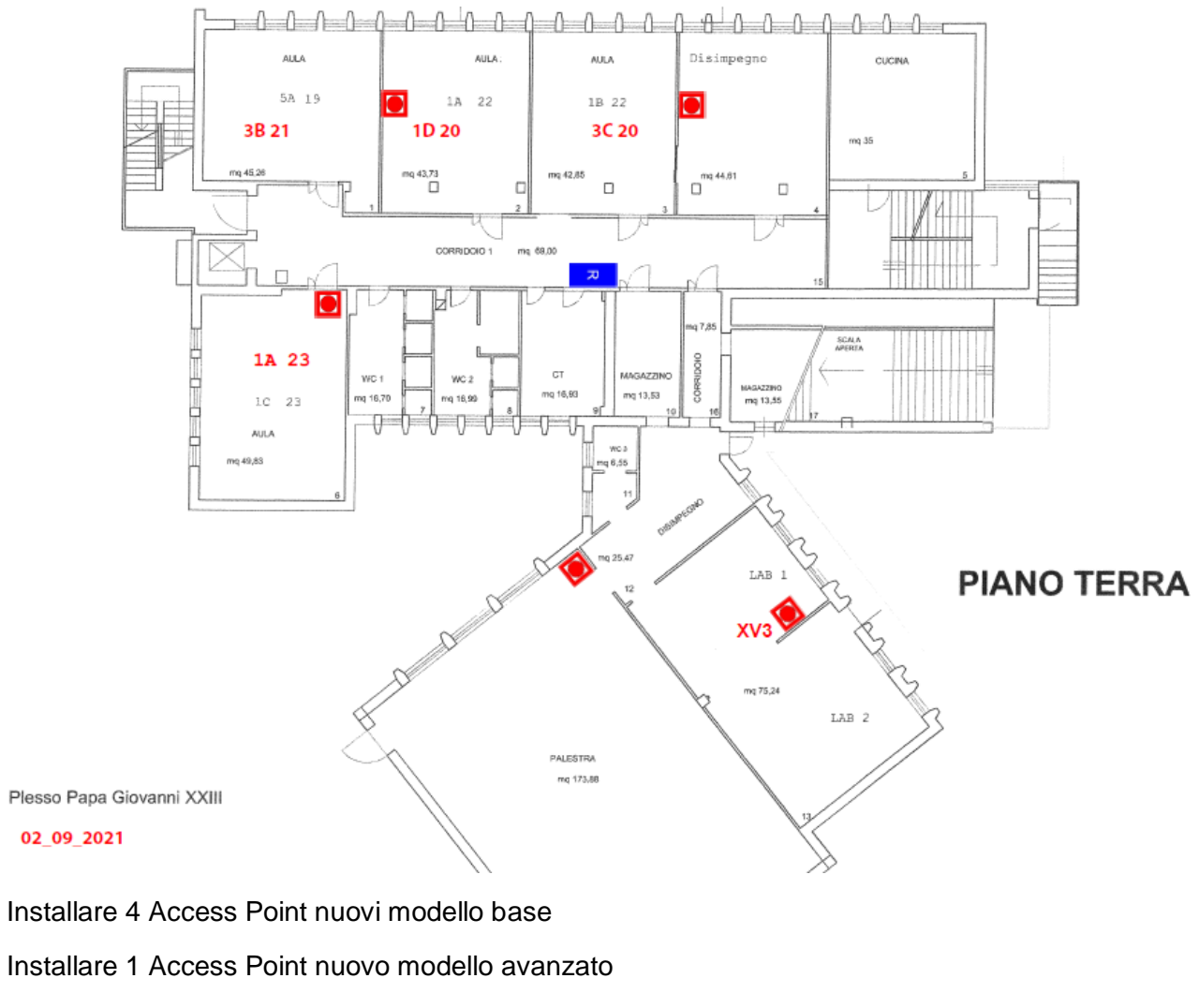

Armadio gia presente

Installare Switch 8 porte POE

#### **Piano Primo**

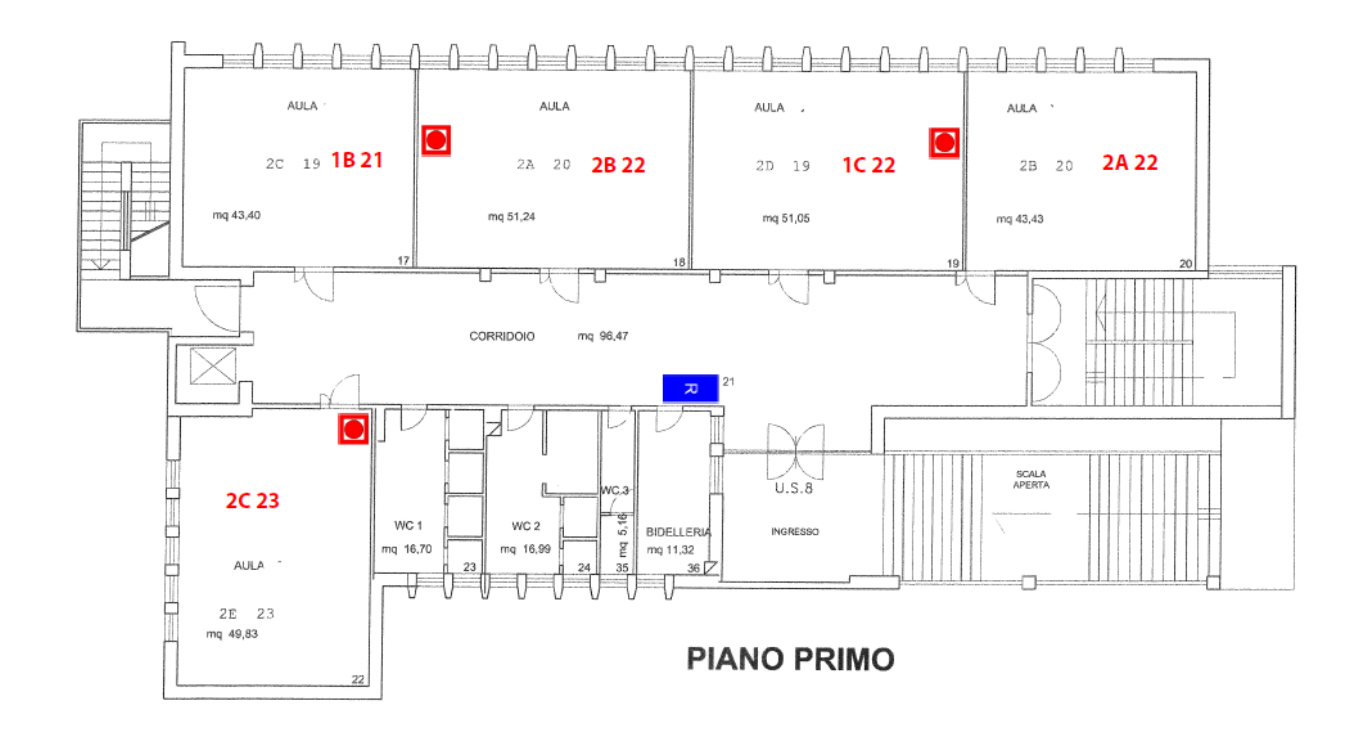

Plesso Papa Giovanni XXIII

02\_09\_2021

Installare 3 Access Point nuovi Installare 1 switch 8 porte POE Armadio gia presente, riordinare

#### **Piano Secondo**

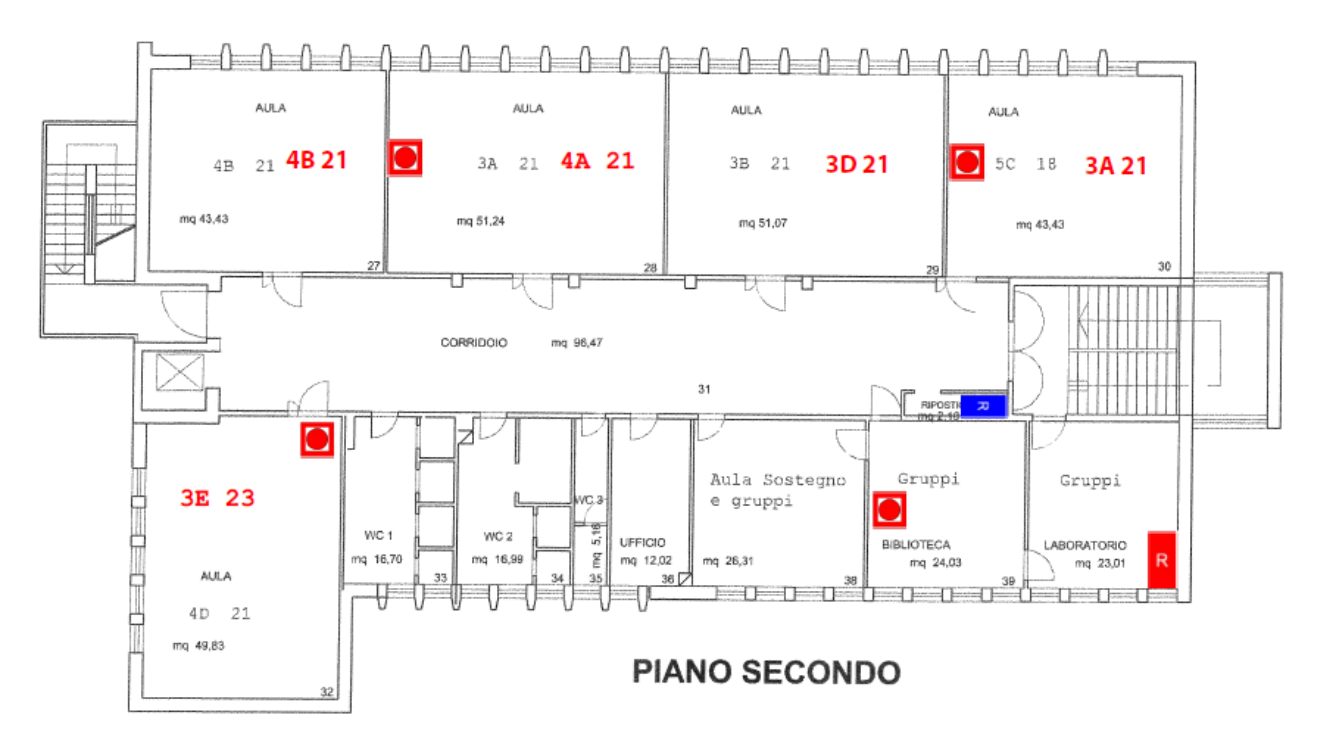

Installare 4 Access Point Nuovi Installare 1 armadio nuovo in Laboratorio Installare 6 punti rete doppi Laboratorio Installare nuovo switch 48 porte laboratorio Installare nuovo switch 8 porte POE

#### **Piano Terzo**

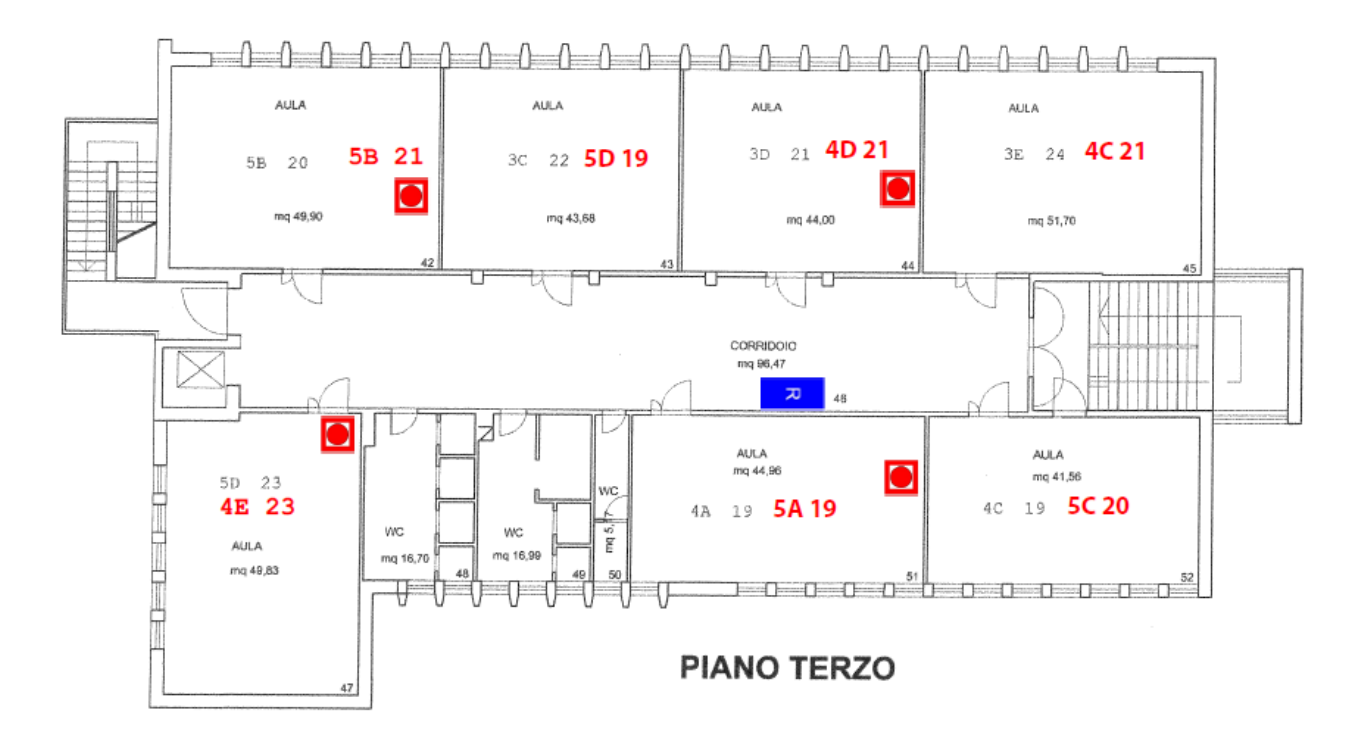

Installare 4 Access Point nuovi Installare 1 Switch 8 Porte POE

5 Access Point eliminati da questa scuola li inseriamo a Marene.

#### **MARENE**

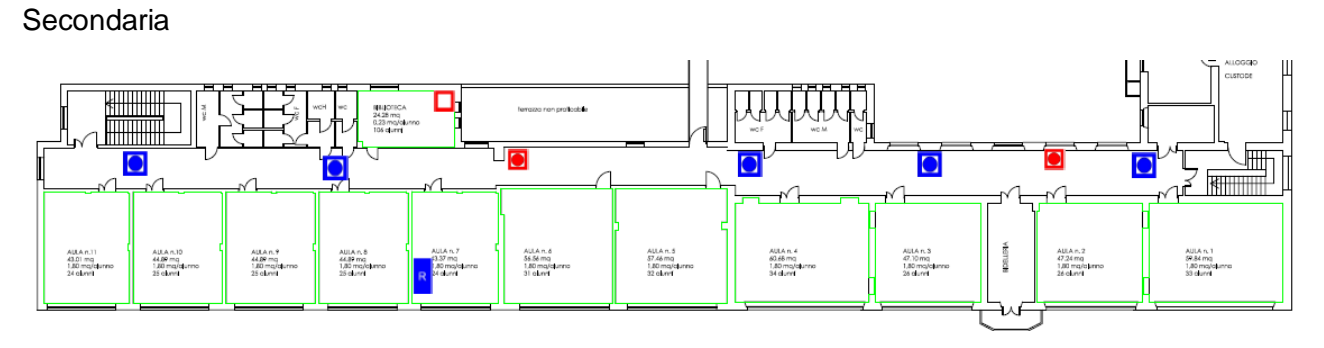

Installare 2 Access Point Recuperati dalla sede Borgo Pieve

Attivare 1 Punto Rete Nuovo

Primaria

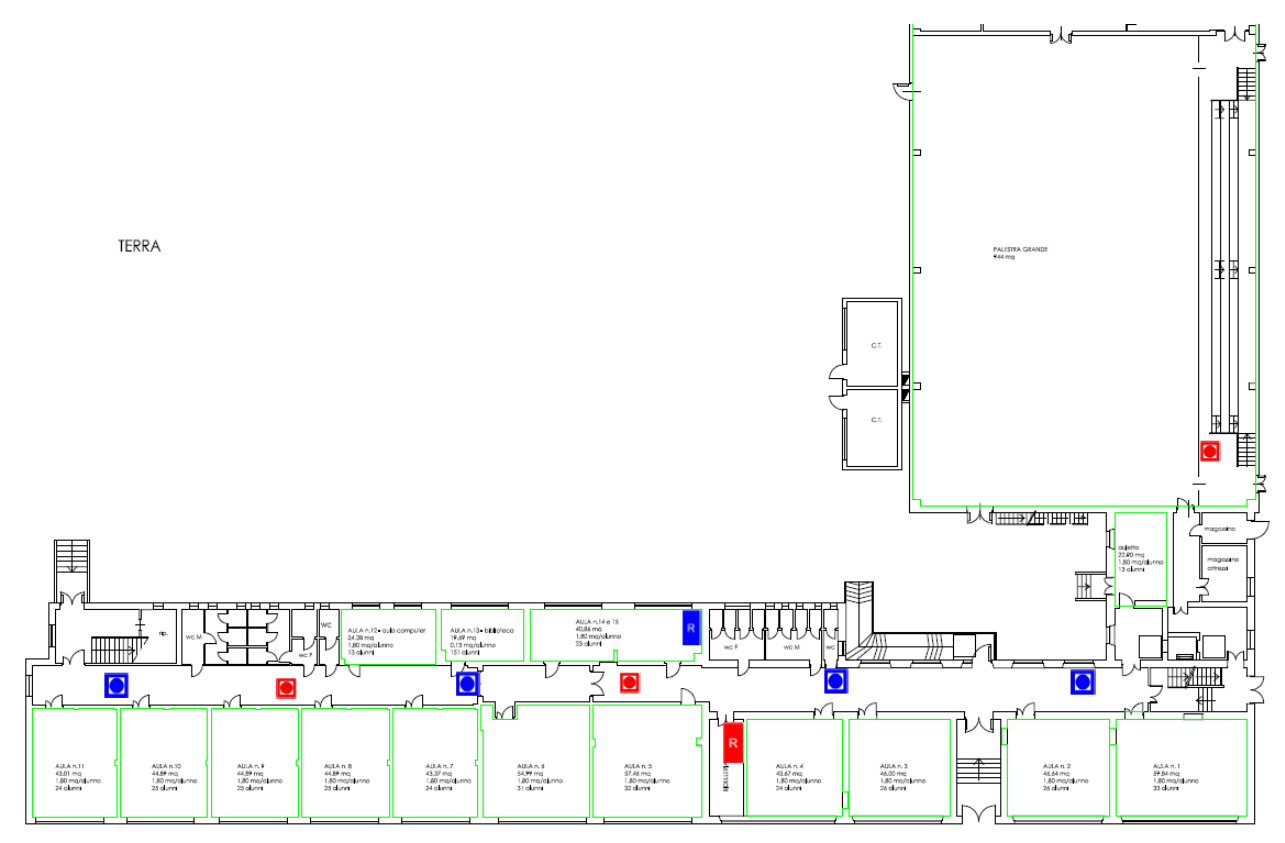

Installare 3 Access Point Recuperati dalla sede Borgo Pieve

Installare 1 Nuovo Armadio

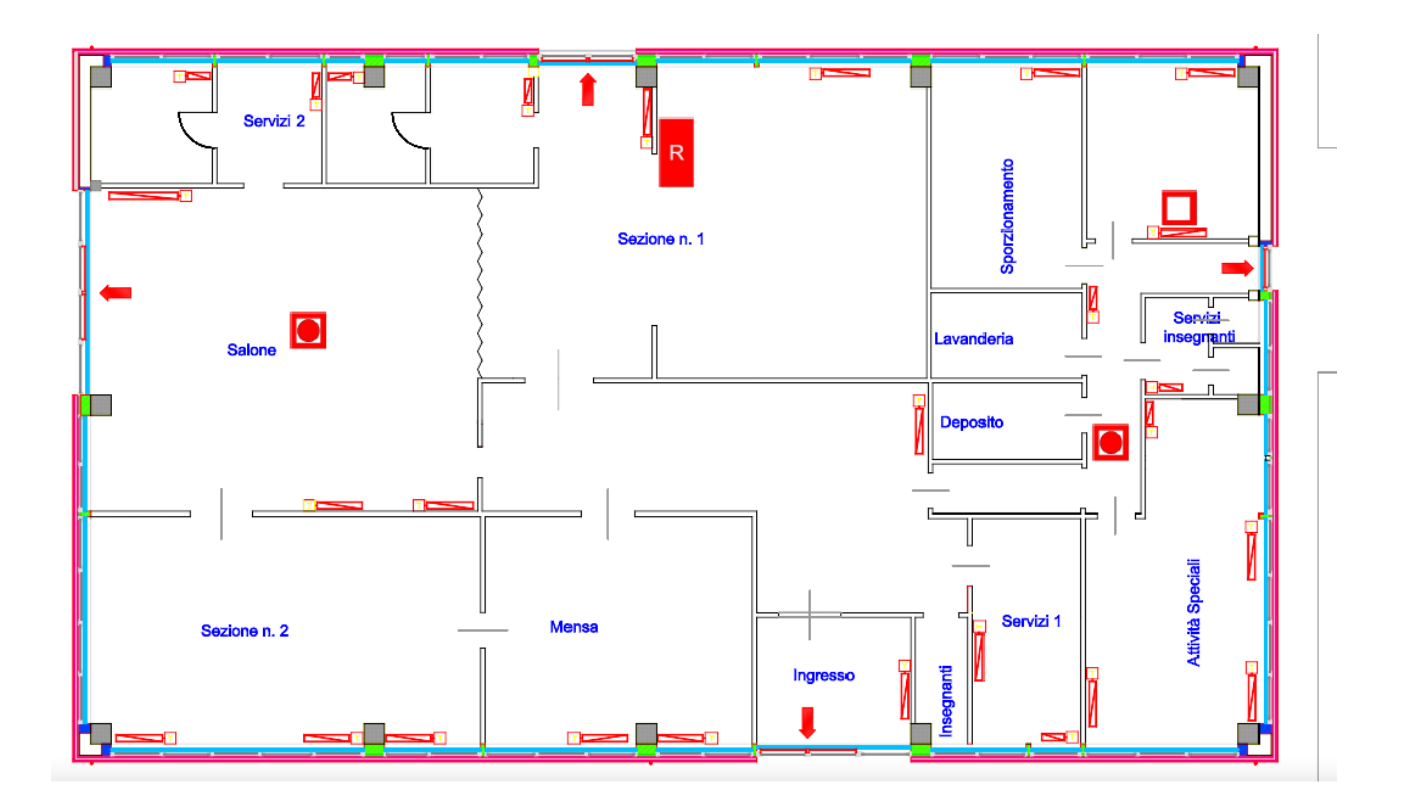

Installare 2 Access Point Installare 1 Armadio Rack Attivare 1 Nuovo Punto Rete Installare 1 switch 8 porte POE

### **Infanzia "Principe di Piemonte"**

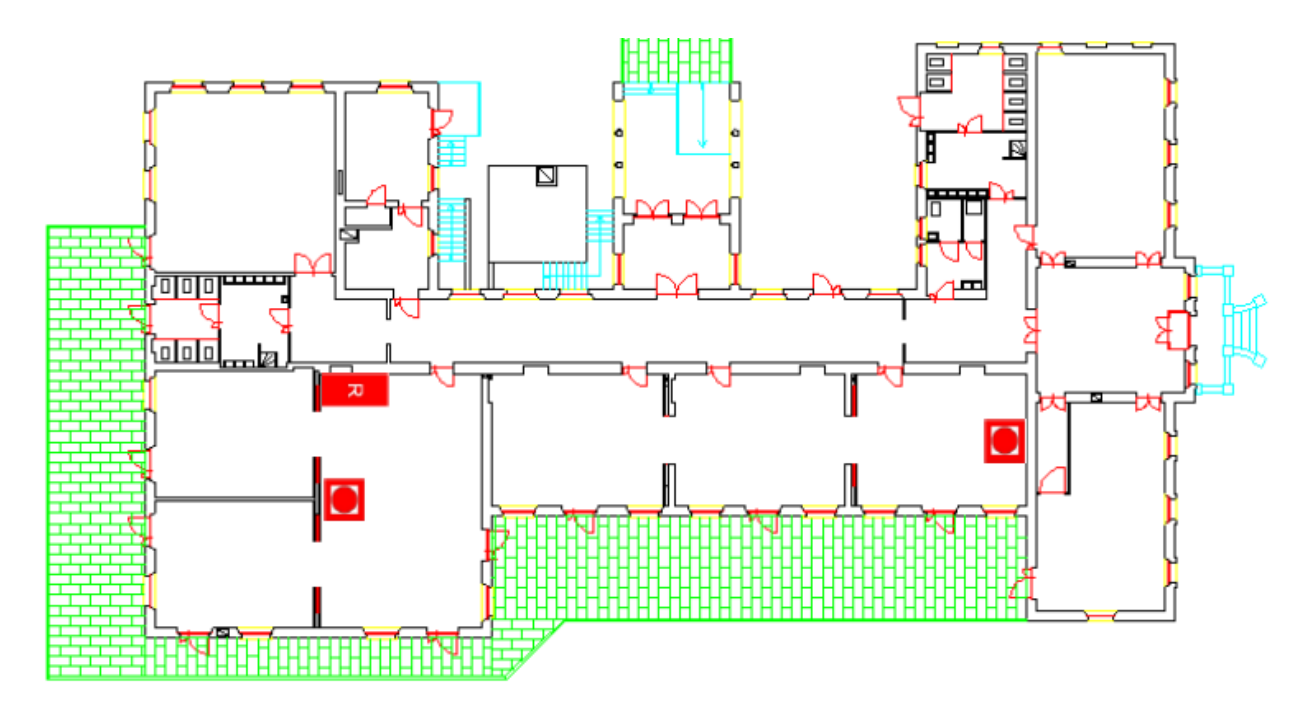

Installare 2 Access Point

Installare 1 Armadio Rack

<span id="page-34-0"></span>Installare 1 switch 8 porte POE

## **6.2 Riepilogo Interventi**

<span id="page-35-0"></span>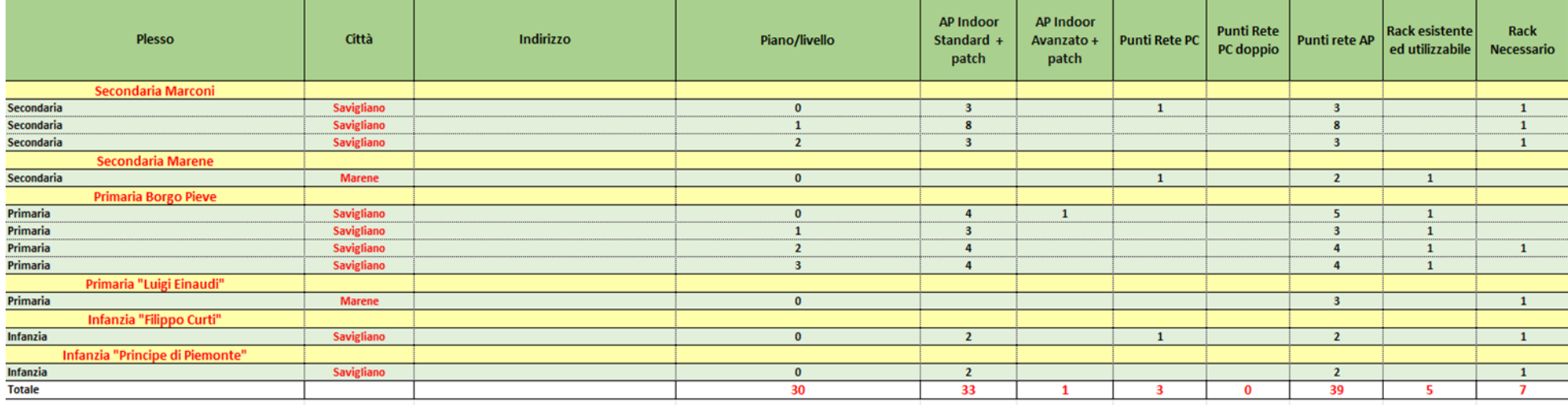

## **7. Implementazione Sistema Accesso rete WiFi**

### <span id="page-36-0"></span>**7.1 Struttura rete**

La configurazione di rete deve assicurare:

- Sicurezza
- Velocità
- Controllo
- Accesso alla rete facile e intuitivo

Attraverso l'utilizzo di:

- VLANs
- VPN
- Routerboard (Mikrotik con estensione Flashstart)
- AP e switch
- Software controllo accessi

In particolare, la rete WiFi è suddivisa in sottoreti:

- WiFi-Scuola. In base all'utente che si collega con l'accredito WPA Enterprise si viene indirizzati sulla VLAN dedicata applicando il controllo con il Captive Portal o garantendo l'accesso alle risorse in modo diretto
- Wi-Fi Manutenzione. Dedicata alla manutenzione o eventuali esigenze particolari (rete Con Password WPA2/WPA3)

Le reti e le sottoreti sono create e gestite utilizzando le VLAN in modo da condividere i mezzi trasmissivi ma dividendo logicamente le reti: i dati che viaggiano su reti diverse non si vedono anche se condividono lo stesso mezzo trasmissivo.

Il complesso scolastico è diviso in più sedi e in questo caso ogni sede sarà configurata in modo simile e collegata con la sede centrale tramite VPN.

Schema logico dell'infrastruttura di rete, nella quale sono riportati le tipologie di sottoreti che si andranno a definire e l'interazione con gli apparati attivi e i sistemi per l'autenticazione e di sicurezza.

Rete WiFi unica per tutto il Plesso:

*"WiFi-Campus",* con le seguenti caratteristiche:

- Autenticazione WPA2-Enterprise
- Radius Assigned VLAN
- Windows Server Radius EAP(PEAP)

Indirizzamento ad una specifica Rete WiFi in base all'utenza di Active Directory:

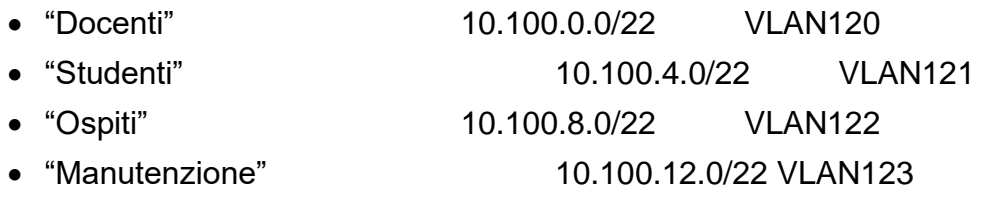

"Rete Management Antenne e Apparati attivi", servizio e gestione:

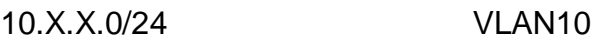

### <span id="page-37-0"></span>**7.2 Funzione apparati di rete**

Centrostella/Gateway/Firewall livello 3 Back-End:

• Mikrotik CCR1009

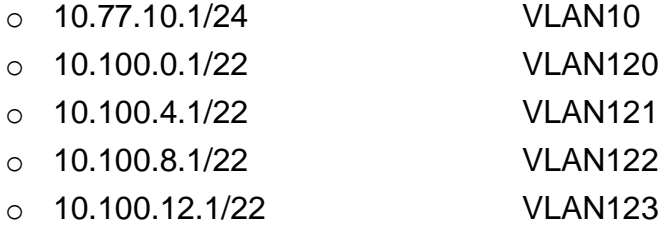

- Funzioni:
	- o Firewall (policy di comunicazione tra le reti interne)
	- o Prioritizzazione del traffico
	- o Gestione Code per Accesso a Internet (singolo o su più linee)
	- o Gestione Captive Portale
		- Autorizzazione accesso a Internet in base alle policy configurate su Radius
		- Accesso solo a siti Consentiti senza Autorizzazione su Captive Portal
	- o Server DHCP su tutte le Reti
	- o Servizio di NAT verso Internet e senza NAT verso il Firewall Ibrido
- Hybrid Firewall Flashstart / Front-End:
	- o Firewall Livello 7
- $\circ$  10.77.10.10/24
- o Controllo Applicazioni
- o WebFiltering Avanzato basato su tecnica DNS
- o Reportistica accessi Internet
- o Eventuale Back-Up automatico se presenti più linee internet

Switch POE:

- CAMBIUM cnMatrix EX1028-P
	- $\circ$  10.77.10.20-xx/24
- **•** Funzioni
	- o Switch di livello 2
	- o Gestioni VLAN

### Antenne AccessPoint

- Cambium
	- $\circ$  10.77.10.100-XX/24
- **•** Funzioni
- Punto di Accesso Wifi

## <span id="page-38-0"></span>**7.3 Gestione Accessi con WPA-Enterprise**

Semplifica il BYOD

Rende l'esperienza di connessione Wi-Fi praticamente senza soluzione di continuità: non è necessario per gli utenti scaricare applicazioni o installare certificati e non è richiesta alcuna competenza tecnica. I client possono connettere in modo semplice e sicuro i dispositivi personali alla rete aziendale utilizzando Microsoft, Google o semplici credenziali rilasciate dall'IT.

L'accesso alla rete con credenziali personali viene validato direttamente dagli Access Point che tramite il protocollo Radius controlla la validità de le policy delle credenziali inserite credenziali

## <span id="page-38-1"></span>**7.4 Gestione Accessi con Captive Portal**

Tramite il Captive Portal ed il protocollo Radius verrà gestito il sistema di controllo ed autenticazione delle connessioni ai servizi di rete a livello utente e la combinazione di questi due fattori permetterà di avere le seguenti funzionalità:

- Immissione delle credenziali mediante interfaccia web based personalizzabile con grafica e loghi della scuola.
- Regolazione dell'ampiezza di banda a disposizione degli utenti.
- Gestione del traffico dati e bilanciamento dell'utilizzo della banda Internet con gestione delle priorità.
- Possibilità di blocco di siti ed applicazioni che impiegano risorse di navigazione eccessive.
- Accesso in base a gruppi di utenti integrato con Active Directory.
- Gestione dei gruppi di utenti automatizzata tramite console web based a disposizione dei docenti e/o personale tecnico dell'istituto con le seguenti funzionalità:
	- o Accesso con categorizzazione temporale
	- o Possibilità di utilizzare Walled Garden per navigazione su siti permessi senza richiesta di autenticazione
- Log Accessi
- Configurazione Code e prioritizzazione connessioni sulle Routerboard per gestire nel modo migliore l'accesso ad internet.

## <span id="page-40-0"></span>**7.5 Gestione Integrata Utenti**

### **APPLICAZIONE CLOUD WEB-BASED per la gestione dell'infrastruttura:**

applicazione Web-Based che semplifica le più comuni operazioni effettuabili sugli utenti. L'applicazione IsManager se presente verrà aggiornata all'ultima release disponibile in cloud, altrimenti verrà fornita.

Questa applicazione, suddivisa in moduli ha le seguenti funzionalità:

### A) *MODULO BASE: GESTIONE UTENTI*

Il modulo base consente di gestire le principali operazione sugli utenti:

- Duplicazione utenti
- Modifica Password
- Importazione utenti
- Disabilitazione/Abilitazione utenti
- Elimina Utente

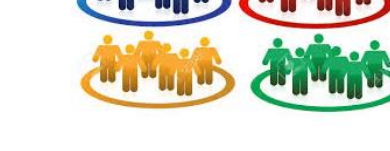

- 
- Gestione Appartenenza Utenti a Gruppi (i principali sono):
	- o Docenti-WiFi
	- o Studenti-WiFi
	- o Ospiti-WiFi

Con queste funzionalità si può decidere chi può navigare sulle varie riti WiFi:

- Per navigare con la rete WiFi-Docenti l'utente deve appartenere al gruppo Docenti-WiFi
- Per navigare con la rete WiFi-Studenti l'utente deve appartenere al gruppo Studenti-Wifi

Per navigare con la rete WiFi-Ospiti l'utente deve appartenere al gruppo Ospiti-WiFi

### *B) MODULO GESTIONE IMPORTAZIONE UTENTI/GRUPPI*

Mediante questo modulo è possibile effettuare l'importazione massiva degli utenti e la loro associazione ai gruppi:

- Creazione e Gestione Gruppi (le classi)
- Importazione massiva con assegnazione della classe di appartenenza

Gestione facilitata passaggio anno scolastico

- o Selezione classe provenienza e destinazione, selezione alunni da spostare dalla classe di provenienza alla classe di destinazione, in questo modo si possono mantenere gli alunni bocciati nella classe di provenienza oppure spostare alunni che cambiano sezione.
- o Eliminazione studenti delle quinte promossi

### *C) MODULO GESTIONE NAVIGAZIONE UTENTI/GRUPPI*

Questo modulo consente al Professore abilitato di decidere quando far navigare gli utenti e per quanto tempo:

- Gestione navigazione singolo allievo dal momento scelto dal professore per un tempo deciso dal professore.
- Gestione navigazione intera Classe dal momento scelto dal professore per un tempo deciso dal professore.

In questo caso il Docente sceglie per quanto tempo far navigare la propria classe, l'accesso al sistema viene fatto con il classico portale di autenticazione e la procedura di attivazione è molto semplice e intuitiva. Con questo modulo viene data al Docente la possibilità di decidere quando far navigare i propri alunni, può decidere in qualsiasi momento anche ad un certo punto della lezione e deve anche decidere per quanto tempo far navigare. Se un alunno della classe è già abilitato a navigare per altre disposizioni dovrà semplicemente "riloggarsi" quando scade il tempo di navigazione deciso dal professore.

### *D) MODULO GESTIONE ORARIA NAVIGAZIONE UTENTI /GRUPPI*

Questo modulo consente la programmazione degli accessi ad internet per le intere classi.

L'amministratore del sistema può programmare in anticipo quando abilitare la navigazione di interi gruppi mediante:

- Scelta della classe
- Scelta della ricorsività o di una sola volta
- Descrizione
- Inizio e fine periodo
- Ricorrenza (nel caso di ricorsività)
- Scelta in quale "rete" far navigare

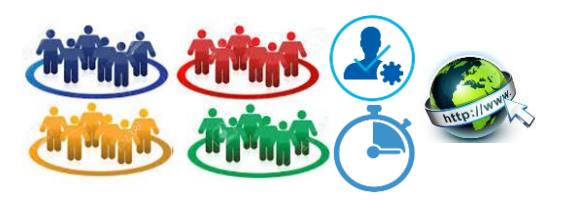

Questo modulo è molto utile nel caso in cui i professori desiderano far navigare i propri studenti ma preferiscono non intervenire sul sistema. L'amministratore del sistema, sentite le esigenze dei professori, pianifica per tutti la navigazione temporizzata, in ogni momento può cancellare la programmazione

### *E) MODULO GESTIONE TICKET*

Questo modulo permette la generazione e gestione ticket per accesso ad internet a tempo utilizzabili sul portale di accesso delle varie reti Wi-Fi

presenti all'interno della realtà scolastica.

Questo modulo consente di generare un numero variabile di credenziali composte

di utente e password casuali da distribuire a chi deve usare la rete Wi-Fi, eventualmente anche quella LAN, in modo saltuario.

L'amministratore del sistema può gestire i ticket mediante:

- Scelta della durata del ticket (variabile da mezzora a 6 ore)
- Numero di ticket da generare
- Scadenza ticket
- Generare ticket

### *F) MODULO GESTIONE AUTO REGISTRAZIONE*

Questo modulo permette la gestione dell'auto registrazione degli utenti.

Con questo modulo la registrazione dell'utente sul sistema viene fatta dall'utente stesso, sulla pagina del portale comparirà un pulsante dove l'utente può inserire i suoi dati (nome, cognome, classe, password) e verrà creato un utente non abilitato a navigare.

Una volta registrato l'utente ha tempo un numero definito di giorni per andare di persona dall'amministratore del sistema per far validare la registrazione.

Il sistema è stato studiato per scoraggiare l'utilizzo improprio dell'auto registrazione per i seguenti motivi:

- L'utente che si registra ha tempo un numero definito di giorni per validare la registrazione dopo di che viene cancellato.
- L'utente che si registra deve essere validato dall'amministratore del sistema che controlla la corrispondenza dei dati di registrazione

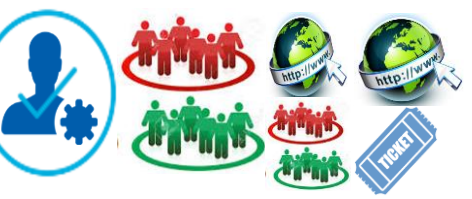

**LOGIN** 

### *G) MODULO GESTIONE REGOLE NAVIGAZIONE*

Questo modulo permette la gestione pilotata delle regole di navigazione, visualizzazione in tempo reale dei valori di traffico dati sulle varie reti Wi-Fi e cablate

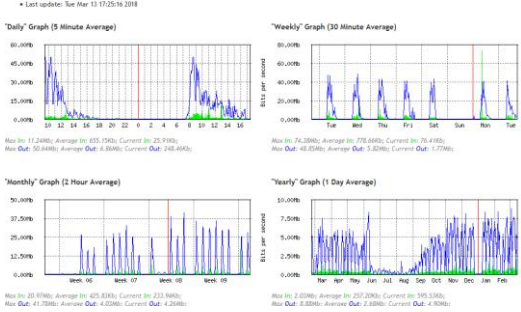

### *H) Modulo Integrazione Cloud Directory*

Questo modulo consente l'integrazione con la piattaforma G-Suite - Azure

## <span id="page-44-0"></span>**7.6 Protezione e filtri dei contenuti**

### **FLASHSTART, estensione per Mikrotik Web Filtering:**

- Impedire l'accesso a siti con contenuti pedopornografici, violenti e inadatti alla didattica, grazie alle blacklist sempre aggiornate.
- Bloccare i siti infetti che causano problemi ai pc
- Geolocalizzare: Blocco traffico verso i Paesi considerati a rischio "hacker e virus"
- Blocco delle sorgenti di Malware (siti web dannosi) come "sintomi" di pericolo.
- Funzione complementare a quella dei software anti-minaccia che l'utente ha installato sul PC o sugli altri dispositivi. Blocco di ransomware, virus, trojan bancari, botnet in oltre 250000 varianti
- Piattaforma online "DNS-filtered based" risponde alle richieste offrendo la possibilità di implementare policy di sicurezza e filtering sull'intera lan (es. aggiunta di whitelist e blacklist) e, al contempo, gestire anche singolarmente le diverse Sedi.
- Reportistica, online e schedulata via email, può fornire dati aggregati di tutte le Sedi oppure analizzare la singola Sede. Ogni report fornisce esclusivamente dati riassuntivi globali e senza riferimento alla navigazione della singola persona, rispettando così appieno le severe normative italiane sulla privacy e lo statuto dei lavoratori.
- Tramite i router di frontiera è stato poi circoscritto l'utilizzo del DNS filtrati in modo che gli utenti non possano bypassare la protezione centralizzata
- Safe Search, filtro sui motori di ricerca (Google e Bing) o Scheduling delle policy di accesso.

### **Protezione Malware**

FlashStart è in grado di mitigare e bloccare malware, botnet, phishing, attacchi DDOS, ransomware ed altre minacce, grazie alle migliori fonti di protezione globali e con grande puntualità e tempestività.

### **Filtro contenuti**

Il filtro di contenuti indesiderati provvede al blocco dell'accesso ai siti web inappropriati, violenti, sgradevoli oppure di sicura distrazione. FlashStart permette un'elevata personalizzazione della protezione in base ad oltre 90 categorie di Blacklist costantemente aggiornate.

### **Geolocation**

Rafforza la protezione bloccando, su richiesta, l'accesso a siti web ospitati su server residenti in Paesi ad alta concentrazione di minacce e frodi informatiche. Grazie ad un'interfaccia intuitiva, è possibile restringere la navigazione soltanto nei Paesi considerati sicuri.

### **Protezione motori di ricerca**

Rimuove automaticamente i risultati di ricerca di contenuti, immagini e video inadatti (es. sito per adulti, violenti, ecc.) dai principali motori internazionali, senza possibilità di disabilitazione da parte dell'utente.

#### **Reportistica e analisi del traffico**

Offre all'amministratore di rete una chiara visione di come viene utilizzato Internet nella propria Organizzazione, selezionando i report preferiti e schedulando la ricezione delle analisi del traffico Internet. La reportistica è conforme alla normativa GDPR.

#### **Multi-profilo**

Consente ai Partner ed alle Organizzazioni multi-sede la gestione dell'intero parco Clienti tramite un'interfaccia unificata, mantenendo ogni aspetto della sicurezza IT sempre sotto controllo

## <span id="page-46-0"></span>**8. Installazione e configurazione**

È richiesta l'attività di configurazione di tutti gli apparati attivi: Access Point, Switch e Firewall e dei relativi software di gestione e controllo presenti in fornitura.

## **8.1 Servizi**

<span id="page-46-1"></span>Il servizio dovrà essere effettuato da personale tecnico qualificato, con provata esperienza in lavori analoghi ed in possesso di certificazioni rilasciate dalla casa madre (Cambium CnPilot Certified , Mikrotik Certified Routing Engineer e Mikrotik Certified Network Associate e Flashstart) o degli apparati proposti.

## **8.2 Posa e cablaggio dei componenti**

<span id="page-46-2"></span>Le tratte di cablaggio devono consentire la posa degli Access Point nei punti identificati dall'Amministrazione Contraente ovvero nei punti ritenuti a maggiore copertura e/o minore inquinamento elettromagnetico per gli alunni.

Negli elaborati grafici di progetto sono indicate le posizioni dei vari apparati attivi e passivi, nonché la posizione di tutti gli AP e di tutti i punti rete che costituiscono il complesso della fornitura.

La parte di sistema di trasmissione dati di nuova fornitura e posa andrà connesso con le parti già esistenti, garantendo la compatibilità con gli apparati esistenti e la funzionalità di tutto il sistema visto nel suo complesso, sia pre-esistente che nuovo.

### **8.3 Modalità operative**

<span id="page-46-3"></span>L'ambiente di lavoro in cui dovrà operare l'Aggiudicatario è costituita da strutture adibite ad uso scolastico; questo pone problematiche particolari che dovranno essere seriamente prese in considerazione per evitare qualsivoglia rischio di qualunque natura per gli operatori e per i fruitori delle strutture scolastiche.

Ai sensi della normativa vigente in materia, sarà obbligo dell'Aggiudicatario prendere preventivamente contatto con il Responsabile di Impianto o con la figura delegata dal Dirigente Scolastico, al fine di concordare le modalità operative specifiche del sito su cui si va a operare; si citano, a titolo non esaustivo, problemi legati ad interventi in zone contenenti amianto e/o qualunque altro tipo di inquinante, alla privacy degli operatori e degli studenti/allievi, al contesto di riservatezza proprio degli ambienti scolastici.

In caso di lavori che generino rumore, polvere o disagi simili, dovranno essere concordati con il personale individuato dal Dirigente Scolastico, o con il Dirigente stesso, i tempi e le modalità con cui svolgere i lavori e le precauzioni specifiche dovute all'ambiente.

Le aree di lavoro, ai sensi del D. Lgs 81/2008 e s.m.i., dovranno essere delimitate e recintate in modo da non esporre a rischi le persone presenti nel sito oggetto di intervento, oltre che per i lavoratori impegnati nelle opere di cui al presente Capitolato; la segnaletica e i ripari dovranno essere conformi alle prescrizioni legislative in materia di sicurezza nei cantieri di costruzione e/o demolizione, se le attività rientrano in quell'ambito.

Le reti dati e le connessioni esistenti dovranno essere mantenute in servizio per garantire il normale svolgimento delle attività lavorative ed educative, salvo temporanee messe fuori servizio per interventi diretti sul sistema che dovranno preventivamente essere concordate ed autorizzate dal Dirigente Scolastico o chi per esso da lui incaricato.

L'area di cantiere e le aree circostanti dovranno sempre essere tenute pulite da macerie, polvere e quant'altro legato agli interventi del presente Capitolato, sia, per quanto possibile, durante l'orario si lavoro e in ogni caso al termine dell'orario di lavoro delle maestranze.

## <span id="page-48-0"></span>**9. Stesura di Documentazione operativa e di supporto**

L'attività di installazione e configurazione dei vari apparati di rete sopra elencati, verrà effettuata on site presso la Vs. sede, in modo da garantire un eventuale aggiornamento e riconfigurazione dei dispositivi e/o software già presenti che si integrano nel nostro progetto di copertura Wi-Fi. Terminata l'implementazione, si eseguirà il primo avvio dell'infrastruttura garantendo un test accurato delle funzionalità dell'impianto. Il Site Survey Finale realizzato in contraddittorio con il personale del Vs. Istituto scolastico, verificherà le prestazioni e le funzionalità della rete in conformità a quanto dichiarato e richiesto nel modello di connettività. Durante queste operazioni le persone da Voi designate per la gestione futura della rete seguiranno un corso di formazione con il ns. personale tecnico al fine di rendervi autonomi il più possibile nella gestione della rete Wi-Fi. In seguito sarà redatto il collaudo finale.

L'infrastruttura, durante il periodo di assistenza e manutenzione, sarà monitorata ed aggiornata in automatico ed eventuali malfunzionamenti saranno risolti dal Ns. personale tecnico.

### **9.1 Certificazione rete dati**

<span id="page-48-1"></span>Al termine dei lavori dovrà essere rilasciata la certificazione dell'impianto rete dati completamente cablato che dichiarerà la corretta rispondenza ai requisiti fissati dalle Normative in vigore, in Conformità con gli Standard del settore e alle caratteristiche della "categoria" richiesta dal progetto.

Alla certificazione deve essere allegato il report della verifica estesa sul 100% dei cavi e delle prese installate che accerta rispetto dei parametri elettrici definiti dagli standard NSI/TIA/EIA-568, ISO/IEC 11801 e CENELEC 50173, tramite specifica strumentazione.

### **9.2 Site survey**

<span id="page-48-2"></span>Al fine di validare la rete Wi-Fi, si richiede l'attività di site survey che dovrà essere effettuata sia prima che dopo l'installazione degli Access Point, utilizzando un apposito software di misurazione tipo Netally Airmagnet Survey Pro, che dovrà a vere le seguenti specifiche:

- Calcolare in modo accurato il numero, il posizionamento e la configurazione degli Access Point per ottenere una rete WiFi ad elevate prestazioni.
- Verificare la copertura RF, tracciando le prestazioni reali della rete in termini di velocità di connessione, throughput e statistiche sui pacchetti.
- Produrre come risultato finale una mappa completa di tutte le metriche relative alle prestazioni RF.

## <span id="page-49-0"></span>**9.3 Verifica, misurazione e certificazione campo elettromagnetico**

Si richiede la misurazione dei valori del campo elettromagnetico dopo le attività di installazione degli Access Point. I report delle misurazioni dovranno essere allegate alla documentazione per il collaudo ed essere effettuate con strumento specifico tipo SMP2- Dual che dovrà rispettare le seguenti caratteristiche minime:

- Memoria 4 GB con display grafico alfanumerico HD
- Misure Broadband nel dominio del tempo fino a 60GHz
- Menù interattivo, Libreria di Standard Normativi (tra cui ICNIRP'98, 2010, 2013/35EU
- Software SMP2 Reader grafico di scarico, analisi dati e Report
- Sonda WPF8 in alta frequenza Wi-Fi (2,4 GHz e 5 GHz) e 5G Sub6, isotropica campo Elettrico e Magnetico nelle frequenze 100 kHz - 8 Ghz, campo di misura 0.3 - 130 V/m Con Certificato di Calibrazione accreditato ENAC (equivalente ACCREDIA/LAT)

### **9.4 Attività accessorie**

<span id="page-49-1"></span>Al termine dei lavori sono richieste all'Aggiudicatario le seguenti attività accessorie:

#### *Sessione formativa*

Sessione formativa all'uso ed alla gestione dell'infrastruttura di rete Lan e Wi-Fi implementata, effettuato da personale certificato (vedere quanto riportato nella sezione servizi).

#### *Assistenza e monitoraggio*

Servizio di assistenza e manutenzione da remoto e/o on site, per una durata non inferiore a 12 mesi.

#### *Collaudo*

Collaudo di quanto implementato in contraddittorio con il collaudatore designato dall'Istituto Scolastico.

## <span id="page-50-0"></span>**10. Servizi di Manutenzione**

## **10.1 Manutenzione HW**

<span id="page-50-1"></span>Gestione delle funzionalità della rete

L'impianto complessivo di tutti gli apparati attivi è costantemente monitorizzato con attivazione di avvisi in tempo reale in modo da garantire una continuità di funzionamento

Sostituzione eventuali apparati guasti o malfunzionanti

Sostituzione Apparati in garanzia in caso di guasti e malfunzionamenti. Avvisi in tempo reale per segnalazione dei guasti

### **10.2 Manutenzione correttiva**

<span id="page-50-2"></span>Analisi dei malfunzionamenti hardware e software Correzione errori di configurazione e ripristino funzionalità

<span id="page-50-3"></span>Escalation su supporto tecnico dei fornitori

## **10.3 Manutenzione evolutiva**

Gestione delle configurazioni degli apparati di rete

Aggiornamenti software

Abilitazione di eventuali nuove funzioni

Analisi periodica dei sistemi per verificare il funzionamento

## <span id="page-51-0"></span>**11. Garanzia e Assistenza**

Tutti i lavori e le forniture passive dovranno avere garanzia di 10 anni. Tutti gli apparati attivi dovranno avere garanzia di 5 anni con assistenza on site. La manutenzione ed il controllo del sistema di protezione, sicurezza e di filtro dei contenuti, compresi ove esistenti abbonamenti a servizi di filtering, deve essere assicurata per almeno 12 mesi successivi alla fornitura. La configurazione iniziale degli utenti e dei gruppi, comprese password e permessi deve essere concordata con il personale responsabile dell'Istituto e completata al momento della fornitura. Deve essere prevista nella fornitura la formazione del personale scolastico per rendere autonomo l'istituto nella successiva creazione di nuovi utenti e gruppi e amministrazione dei permessi all'interno della rete.

> F.to Digitalmente Ds. Luciano Scarafia

## <span id="page-52-0"></span>**12. Normativa di riferimento**

Gli impianti elettrici in Bassa Tensione sono stati progettati in conformità alle norme tecniche vigenti.

In particolare, sono state seguite le seguenti Norme e/o prescrizioni legislative.

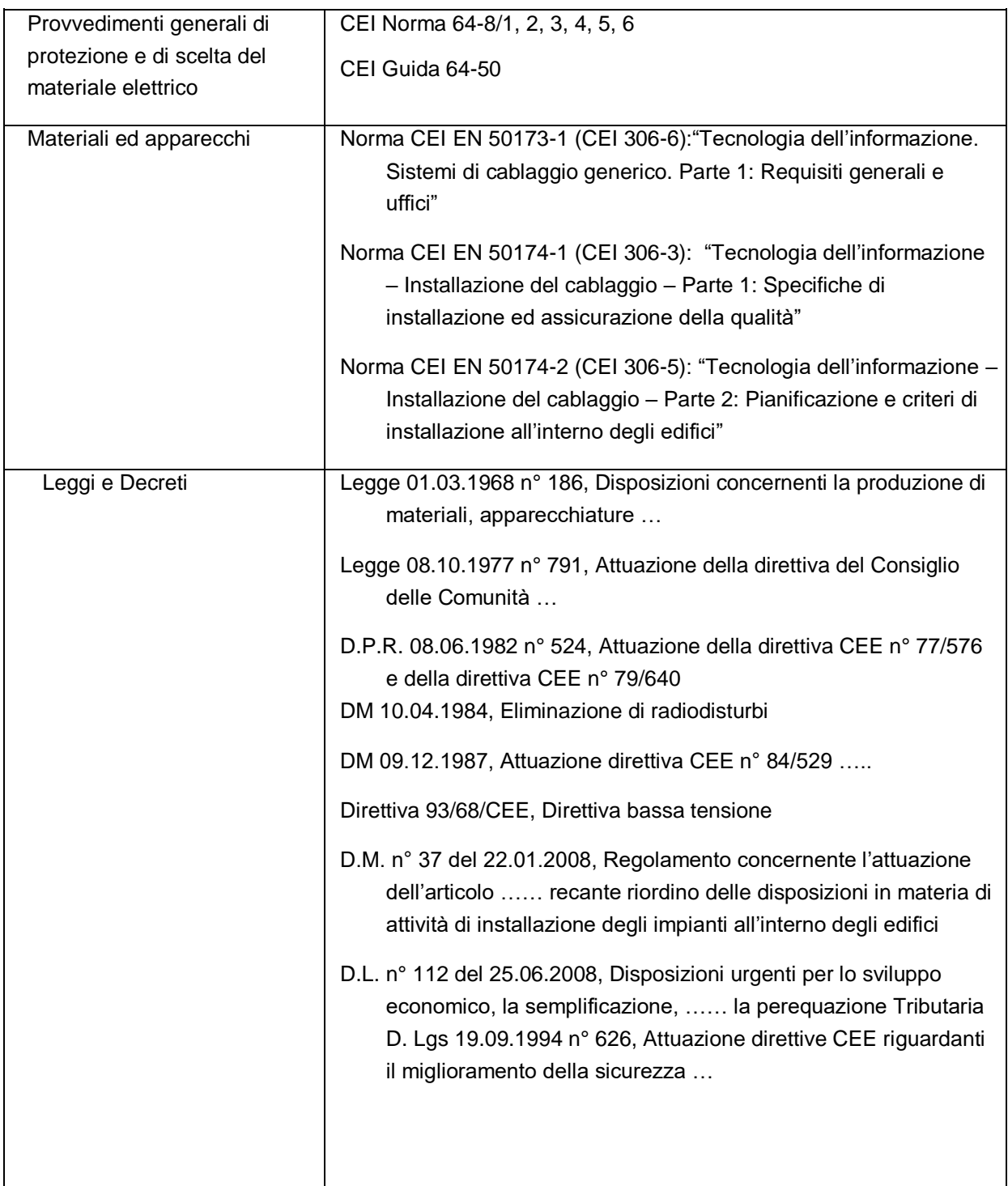